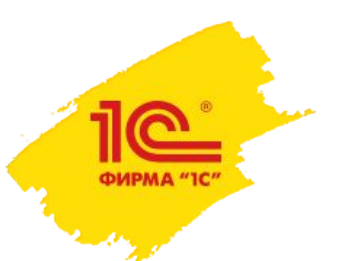

**Семинар партнеров фирмы «1С»**

29 сентября–2 октября 2023 года

## Направления и планы развития 1С:ERP, КА, УТ

**Моничев Алексей, руководитель разработки ERP Фирма «1С»**

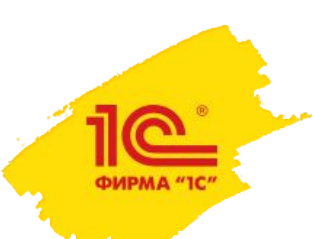

#### Направления развития 1C:ERP

- Поддержка требований и изменений законодательства
- Повышение качества
- Поддержка проектов перехода на 1С:ERP в крупных корпорациях
- Разработка новой функциональности для повышения эффективности бизнеса
- Повышение производительности и масштабируемости
- Реализация частотных пожеланий пользователей
- Соответствие современным требованиям, технологиям
- Продвижение на международный рынок

#### **Текущие оценки за качество: 1C:ERP 4,2 КА 4,2 УТ 4,4**

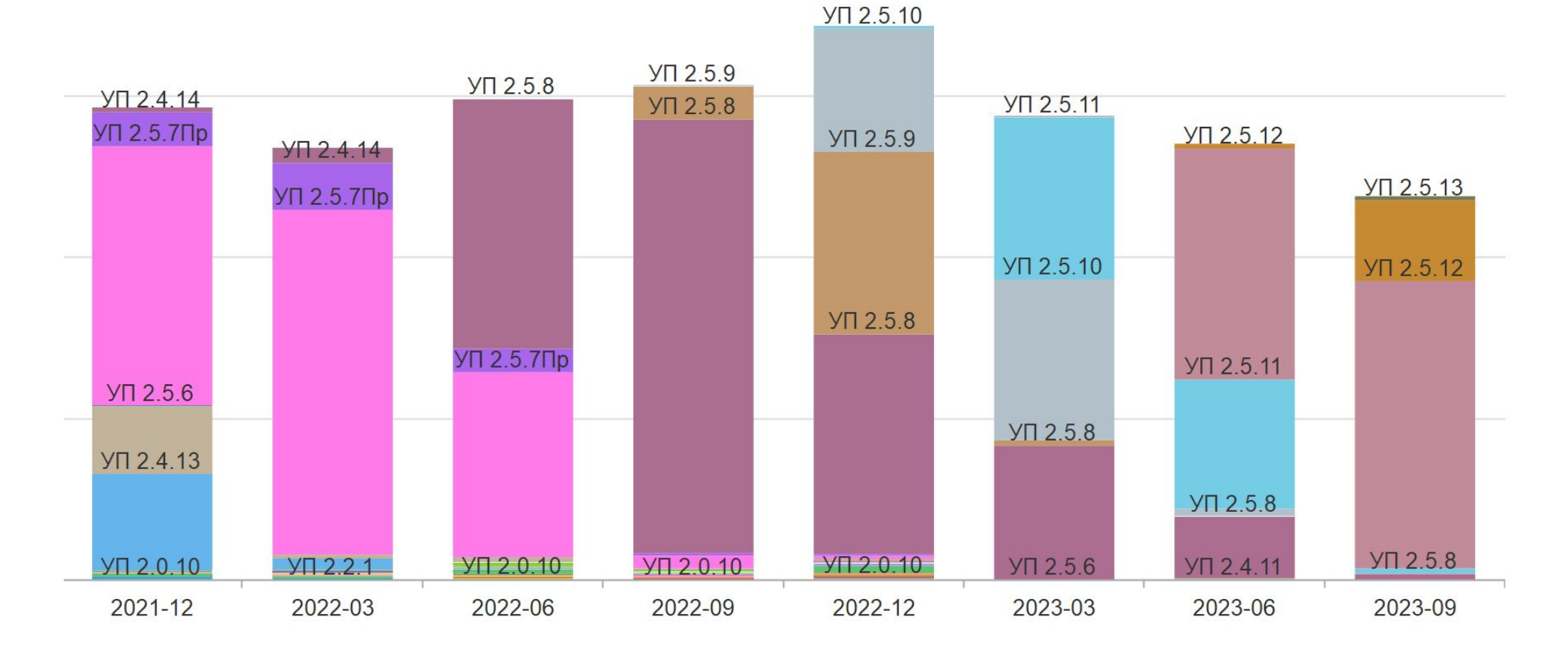

Динамика по пропущенным ошибкам

<u>|C |</u> ФИРМА "1С"

**3**

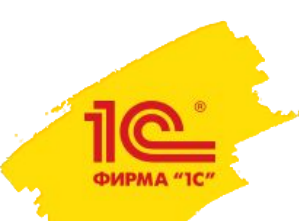

#### Планы по выпуску и поддержке версий

- Версия 2.5.12 (LTS) вышла в апреле 2023
- Версию 2.5.13 выпустили в июле
- Версию 2.5.14 выпустили в сентябре
- Планируем:
- Версию 2.5.15 выпустить в ноябре
- Версию 2.5.16 выпустить в феврале
- Версию 2.5.17 выпустить в апреле новая LTS, заменит текущую 2.5.12
	- Поддержка до апреля 2025 года
	- Консервативные пользователи могут переходить раз в год с LTS на LTS
- Далее выпуски раз в 2 месяца

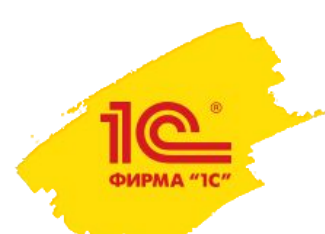

# Планы развития подсистемы «Производство»

### Шлюз PDM (новое в 2.5.15)

 $M<sub>o</sub>$ a

Создать Наименование  $=$  ACK

 $=$   $YPA\Pi$ 

 $=$  Демо-база ERP - Демо-база ERP

- По требованиям с внедрений:
	- Загрузка аналогов, разрешени на замену
	- Поиск объектов по наименованию через шаблоны
	- Правила разрешения конфли
	- Действия с файлами при ошибках
	- Мониторинг

ФИРМА "ІС

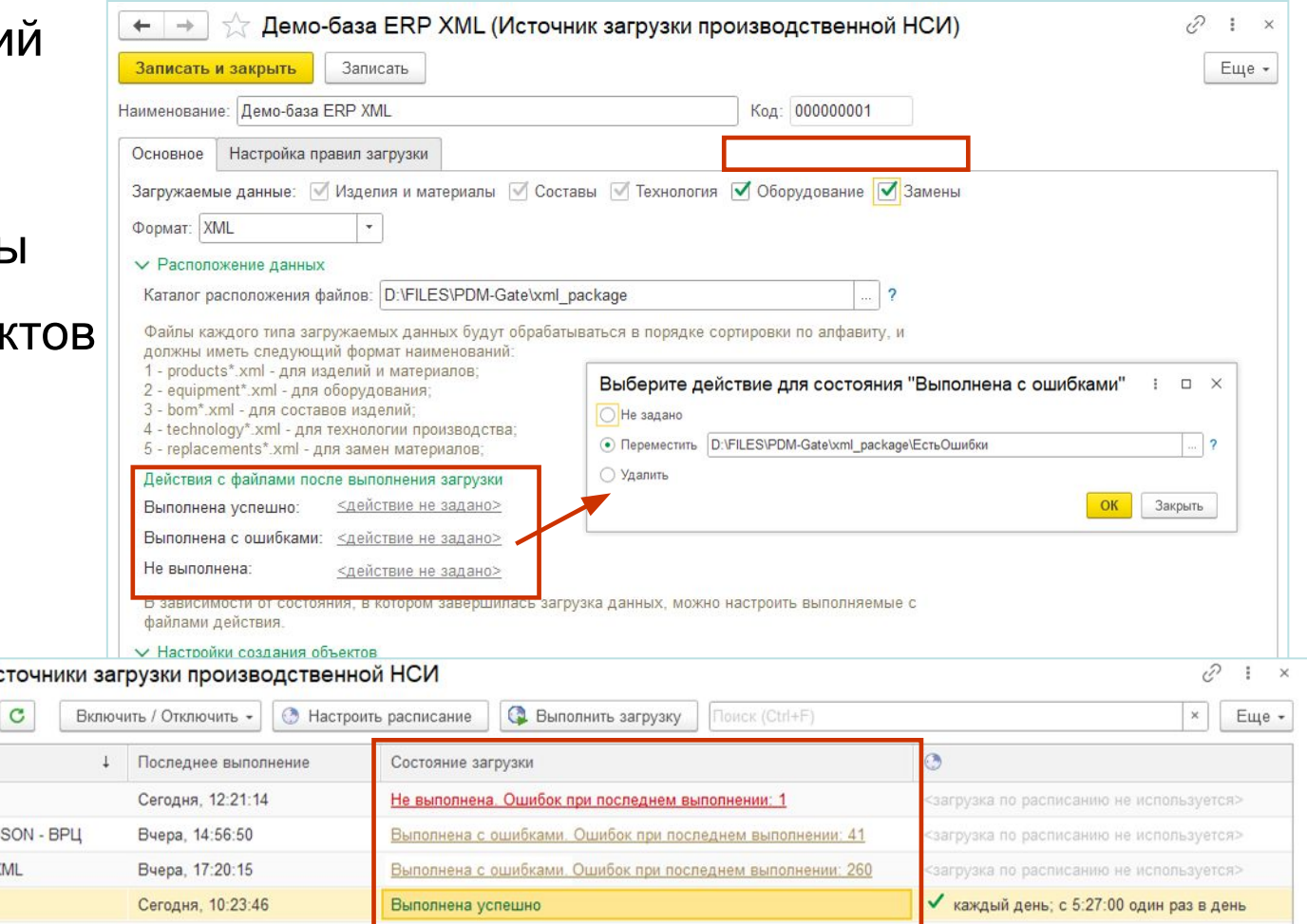

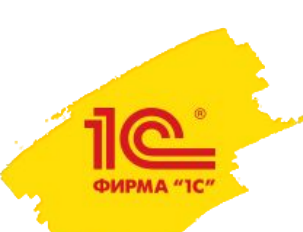

### Внутренняя переработка (2.5.16)

- Реализуется прием/передача материалов в переработку юр. лицами, ведущими учет в единой базе.
- Поддержаны 2 схемы деления юр. лиц:
	- Давалец и переработчик разделены физически у каждого свои процессы, свое управление, общение через менеджеров по переработке.
	- Давалец и переработчик разделены формально единый производственный процесс, единое управление, менеджеры по переработке отсутствуют.

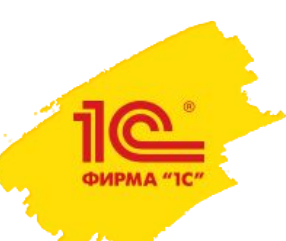

### Давалец и переработчик разделены физически

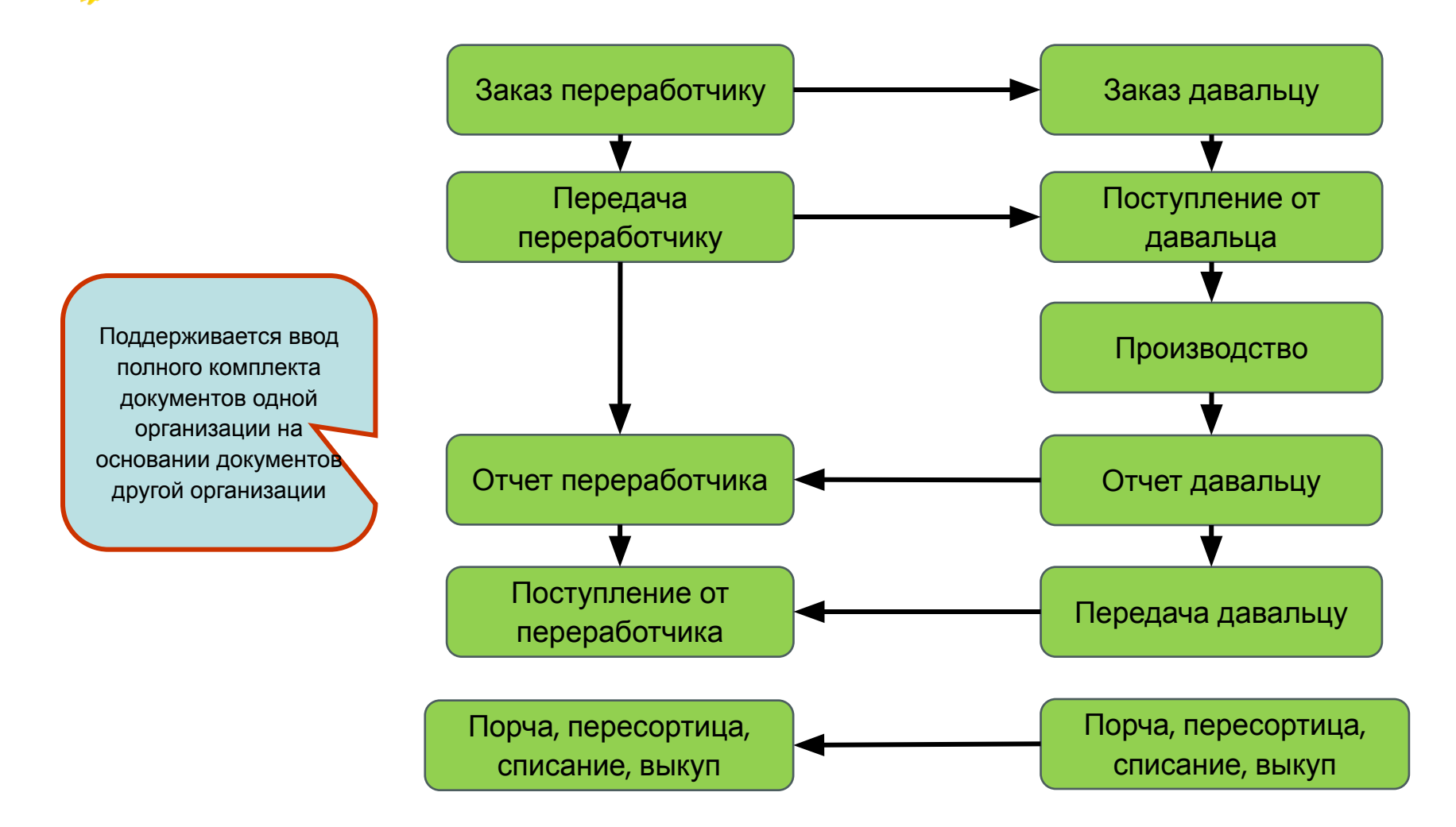

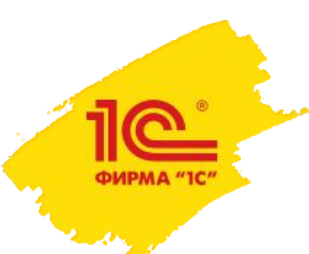

### Давалец и переработчик разделены формально

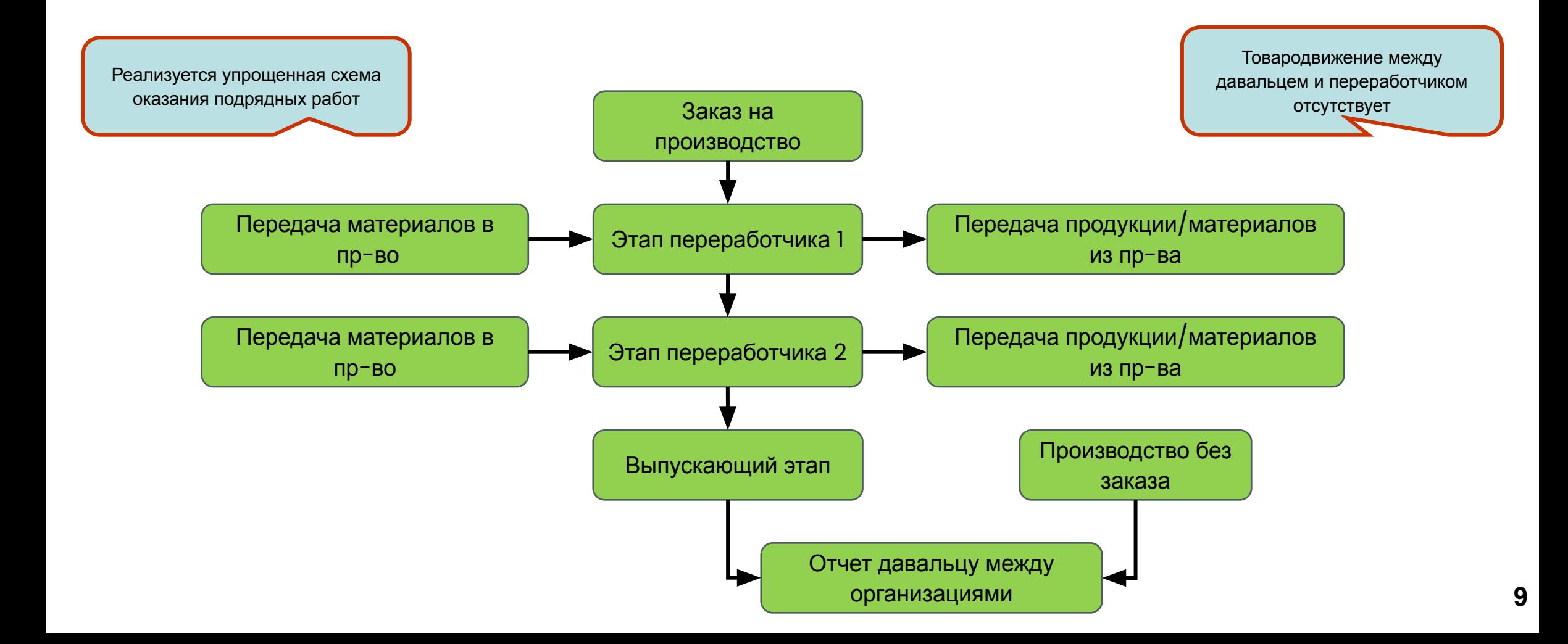

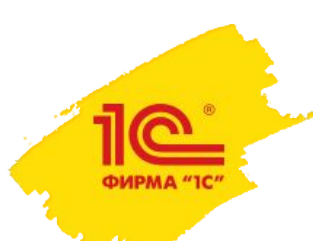

Развитие календарного планирования  $(2.5.16)$ 

- Инструменты балансировки загрузки оборудования и выпуска по периодам
- Повышение точности планирования ресурсов, планирование загрузки оборудования и трудозатрат с точностью до нормативных дат выполнения этапов

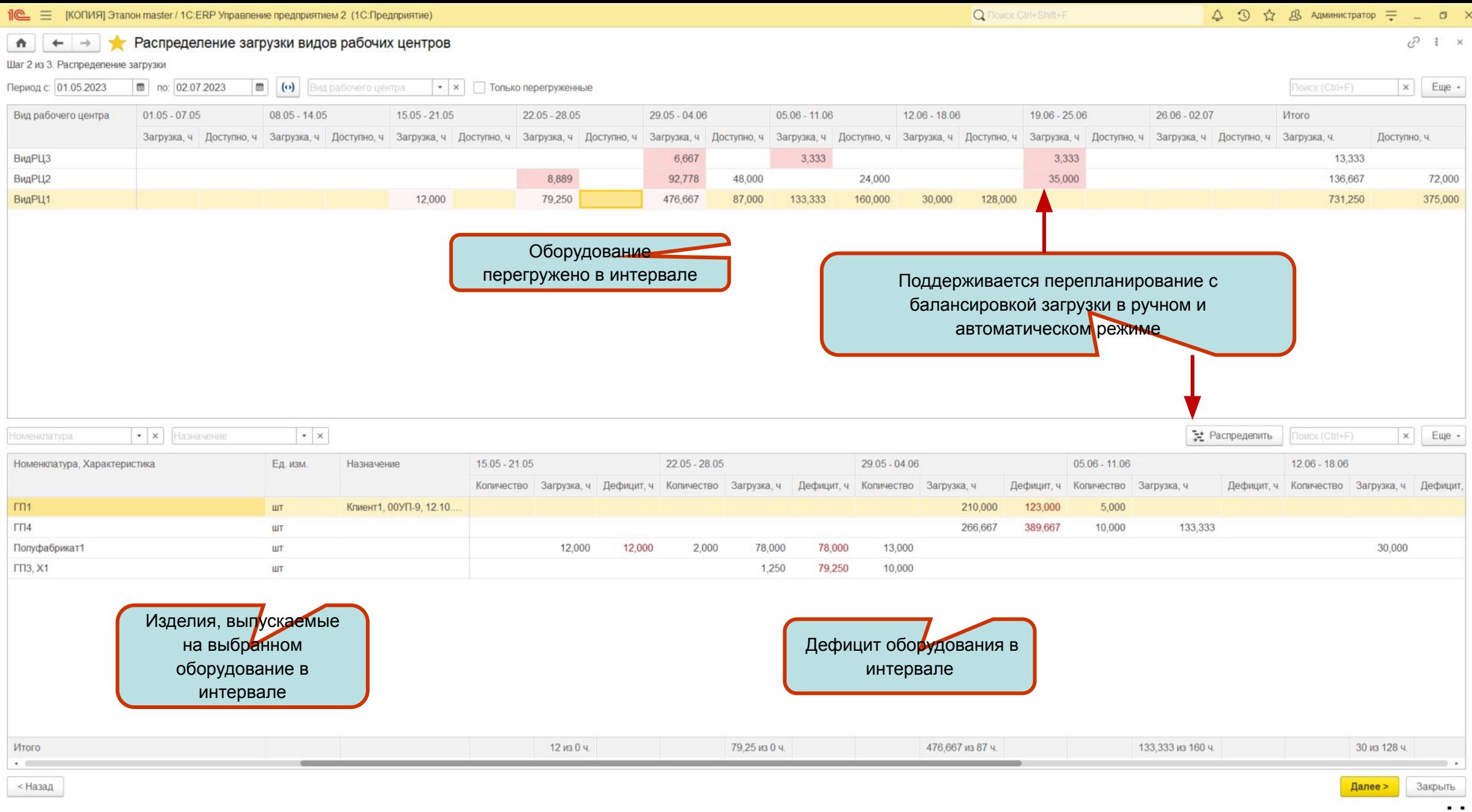

 $$\leftarrow$$ Назад

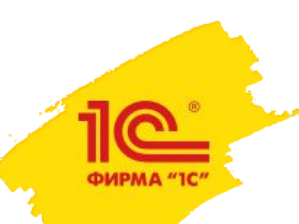

### Прочие доработки в 2.5.15-2.5.16

- Упрощенная схема учета промежуточных полуфабрикатов
	- Новая опция «Оформлять промежуточный выпуск между этапами» упрощающая ввод спецификаций
	- Передача между этапами как конечной номенклатуры, так и номенклатуры другого качества
- Деление/изменений партий
	- Изменение конечного изделия: разделить партию и продолжить обработку, выпустив другое изделие
	- Корректировки заказа
	- Перезаполнение партий по новой спецификации (с этапа…)

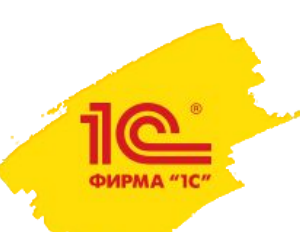

#### Входной контроль качества товаров

- Ведение видов проверок и показателей контроля качества
- Блокирование товаров, подлежащих контролю, до успешного проведения процедур контроля качества
- Ведение заявок на проведение контроля качества складских запасов
- Оформление актов контроля качества

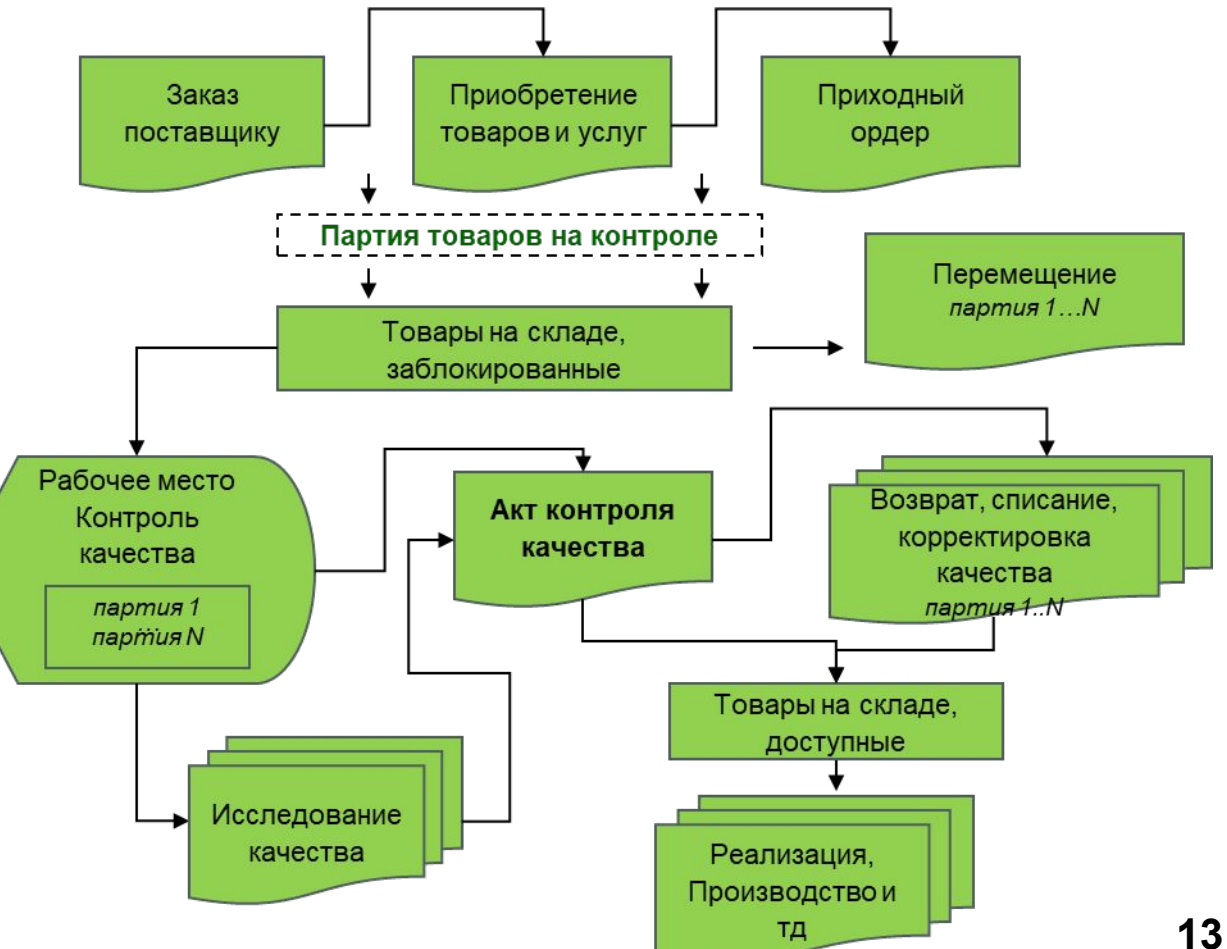

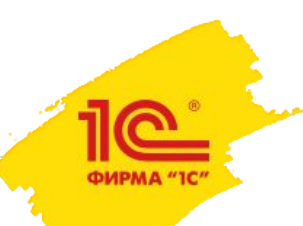

### График для динамической структуры

- Упрощение НСИ для планирования
	- Планирование по технологии «Как есть», ключевые РЦ выявляются автоматически
- Повышение точности расчета, исполнимости графика
	- Планирование до РЦ, формирование расписания в перегруженных интервалах
	- Поддержка РЦ с параллельной загрузкой
	- Учет переналадок
- Инструменты оптимизации графика и сокращения НЗП
- Сменный график
- Планировщик и новые отчеты

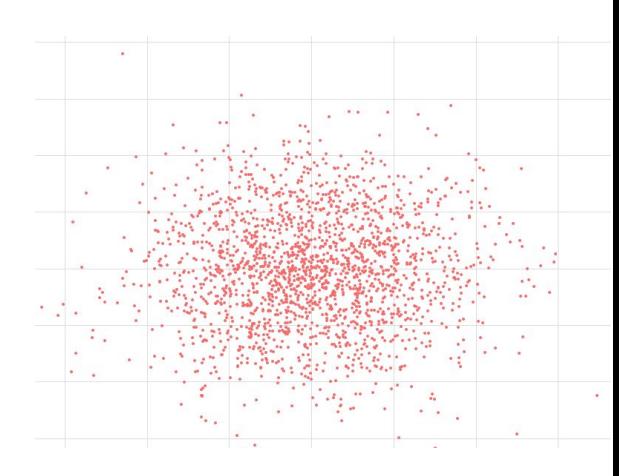

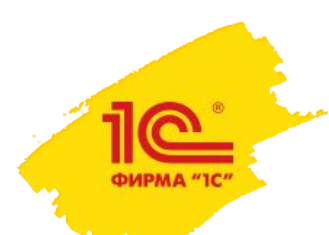

# Планы развития подсистемы «Торговля и склад»

### Сервер лояльности для интеграции с автономным рабочим местом кассира (2.5.15)

• Сервер лояльности - это библиотека (БСЛ) для взаимодействия управляющей системы (1С:ERP/КА/УТ) и автономных рабочих мест кассира (1С:РМК, 1С:Касса, 1С: Мобильная касса) в части расчета скидок, оплаты бонусными баллами, работы с картами лояльности, получения информации об остатках товаров на складах

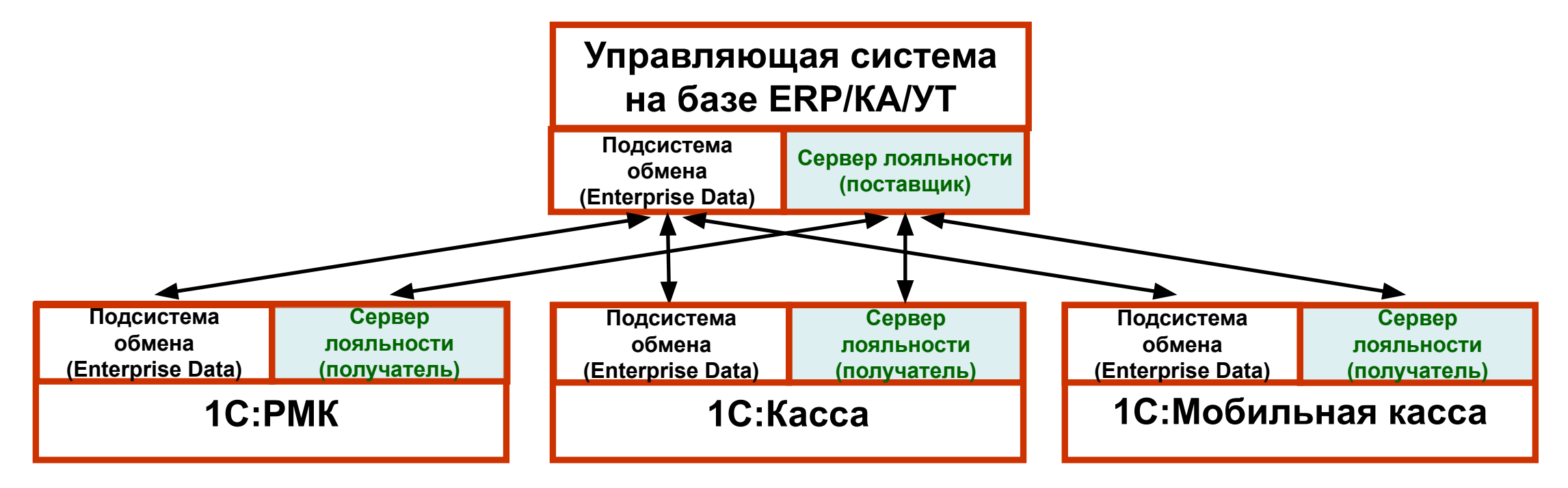

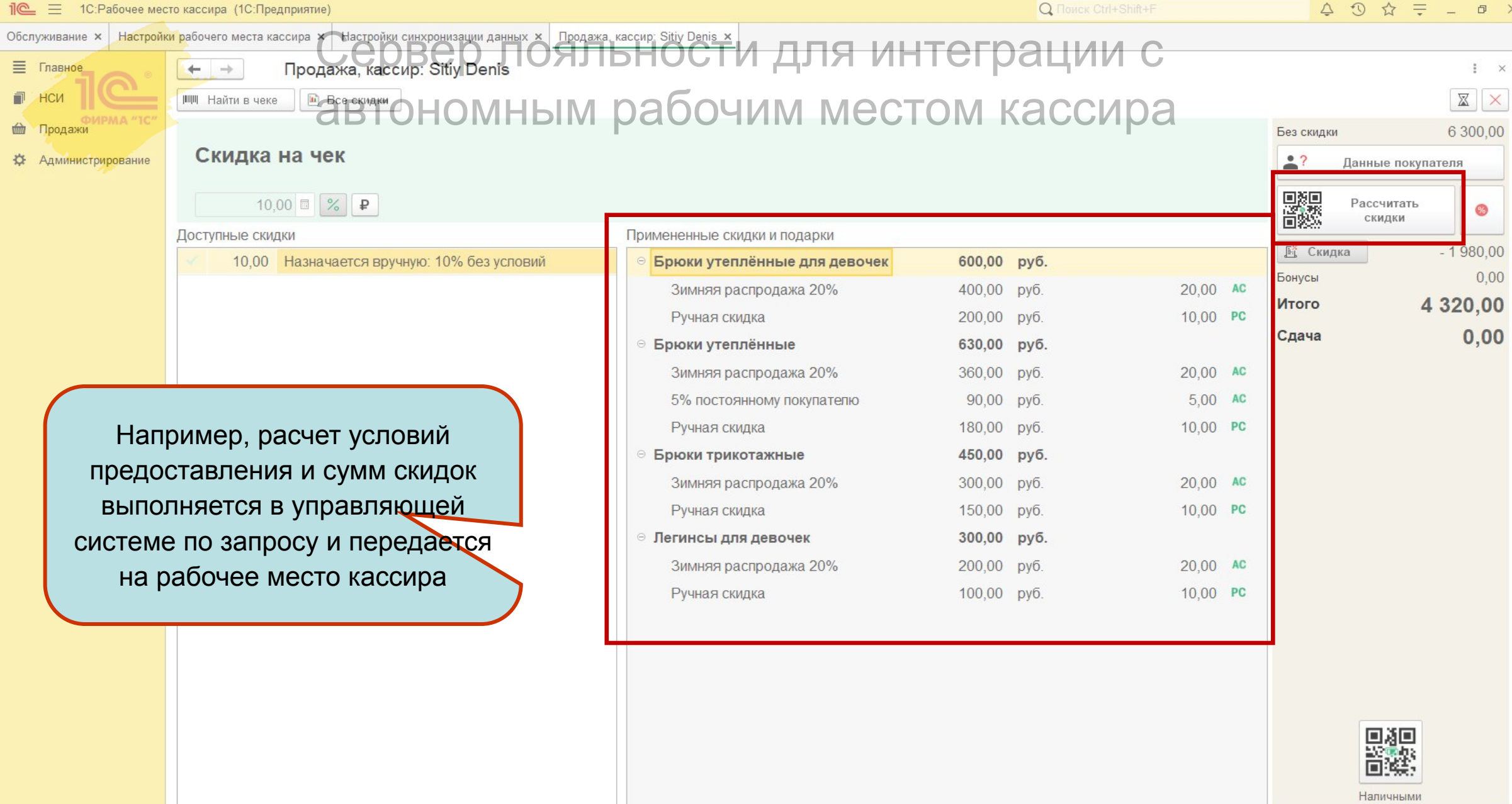

**17**

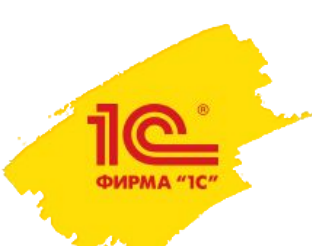

Поддержка формата представления договора в электронной форме (2.5.15)

- Пользователи получат возможность обмениваться договорами в соответствии с форматом представления договора в электронной форме, предложенным ФНС в приказе ФНС России от «16» февраля 2023 г. № ЕД-7-26/115@
- Отличие данного формата в том, что он позволяет произвольный текст договора превратить в XML с форматированием и расширяемым списком параметров, которые могут быть прочитаны на стороне получателя и заполнены в карточку договора получателя
- На стороне отправителя XML формируется на основе имеющихся шаблонов договоров, которые могут быть созданы в формате классического макета печатной формы (табличный документ 1С:Предприятие) или в формате Office Open XML с помощью внешних текстовых редакторов Open Office или MS Word
- Перед отправкой получателю сформированный текст договора можно просмотреть и отредактировать при необходимости

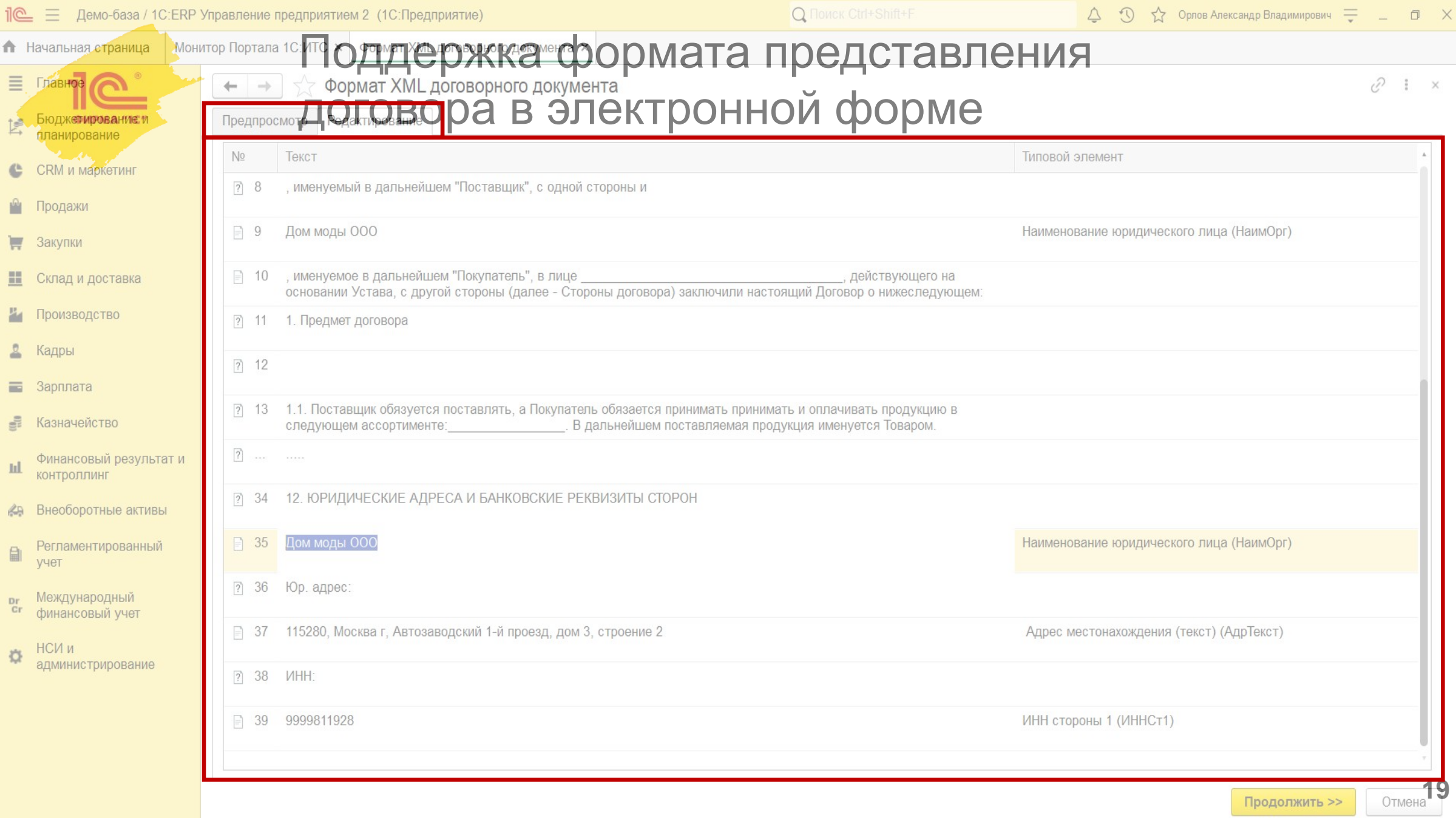

the contract of the contract of the

 $\Box$ 

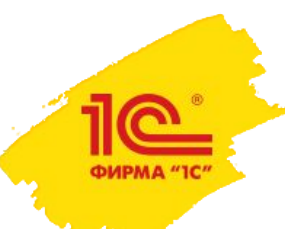

Интеграция с сервисом Росаккредитации по сертификатам (2.5.15)

- Сервис Федеральной службы по аккредитации позволяет получать актуальные сведения из реестров сертификатов соответствия и деклараций о соответствии
	- https://safety.fsa.gov.ru/
- Сервис будет полезен торговым компаниям, в чей ассортимент входят товары, подлежащие сертификации
- В 1С:ERP/КА/УТ разрабатывается интеграция с сервисом через БЭД, что позволит:
	- Проверить актуальность и статус действия сертификата, в частности при печати отгрузочных документов с сертификатами или при выгрузке каталога товаров на торговую площадку из учетной системы
	- Получить информацию по сертификату из сервиса (наименование продукции, производитель, штрихкоды и т.д.), которая может быть использована например при добавлении нового сертификата в учетную систему

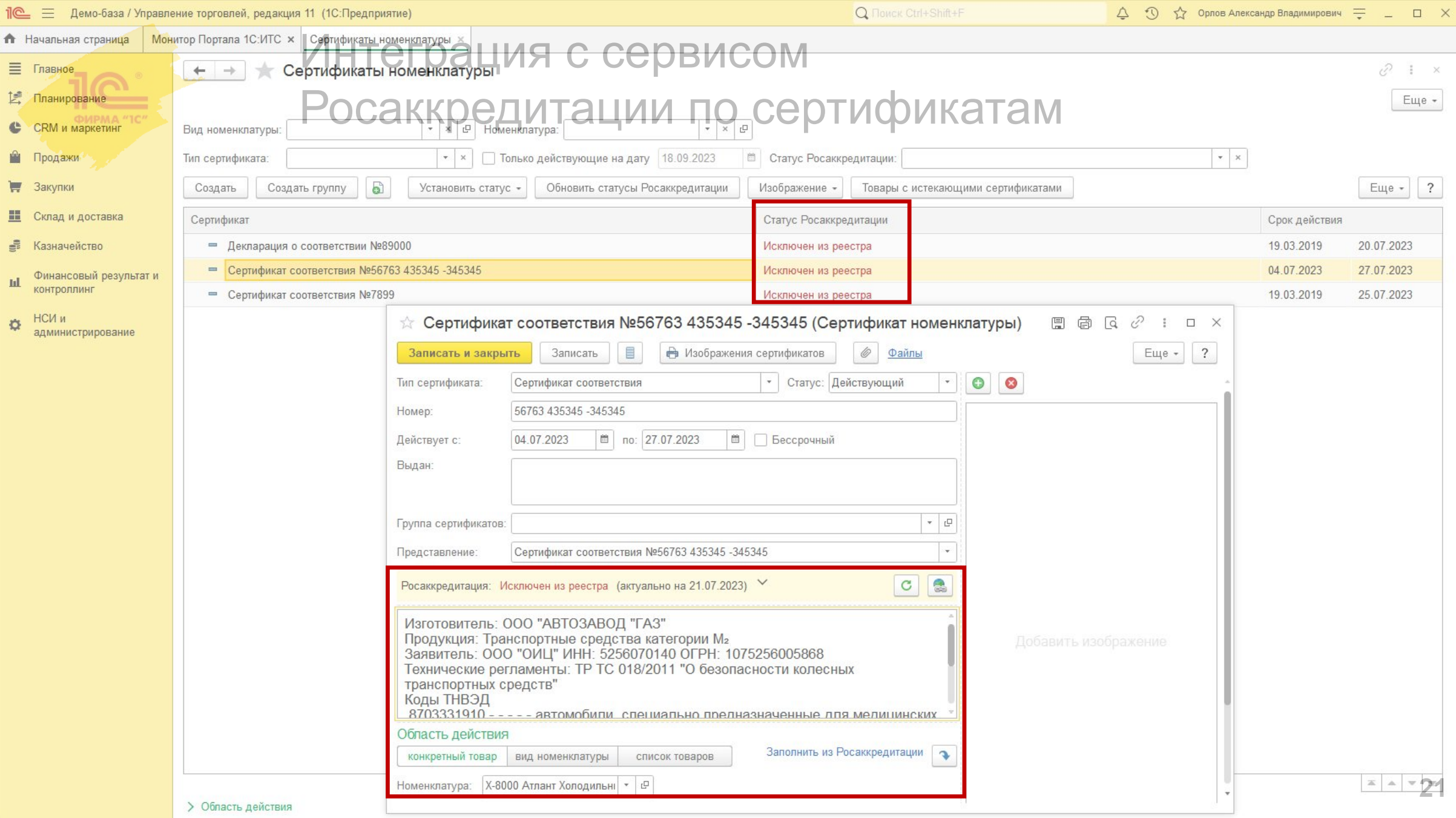

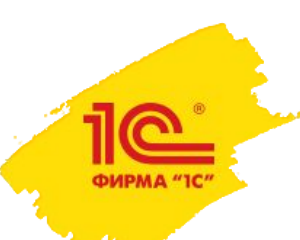

### Интеграция с сервисом 1С:Курьерика (2.5.16)

- Сервис 1С:Курьерика предназначен для управления курьерской доставкой последней мили
	- https://courierica.ru
- Интеграция 1С:ERP/КА/УТ с сервисом 1С:Курьерика позволит:
	- Создавать заказы на доставку на основании учетных документов
	- Автоматически выгружать заказы на доставки в сервис для последующей обработки
	- Получить из сервиса статусы заказов на доставку
	- Получать управленческую отчетность по загрузке курьеров и выполненными заказам

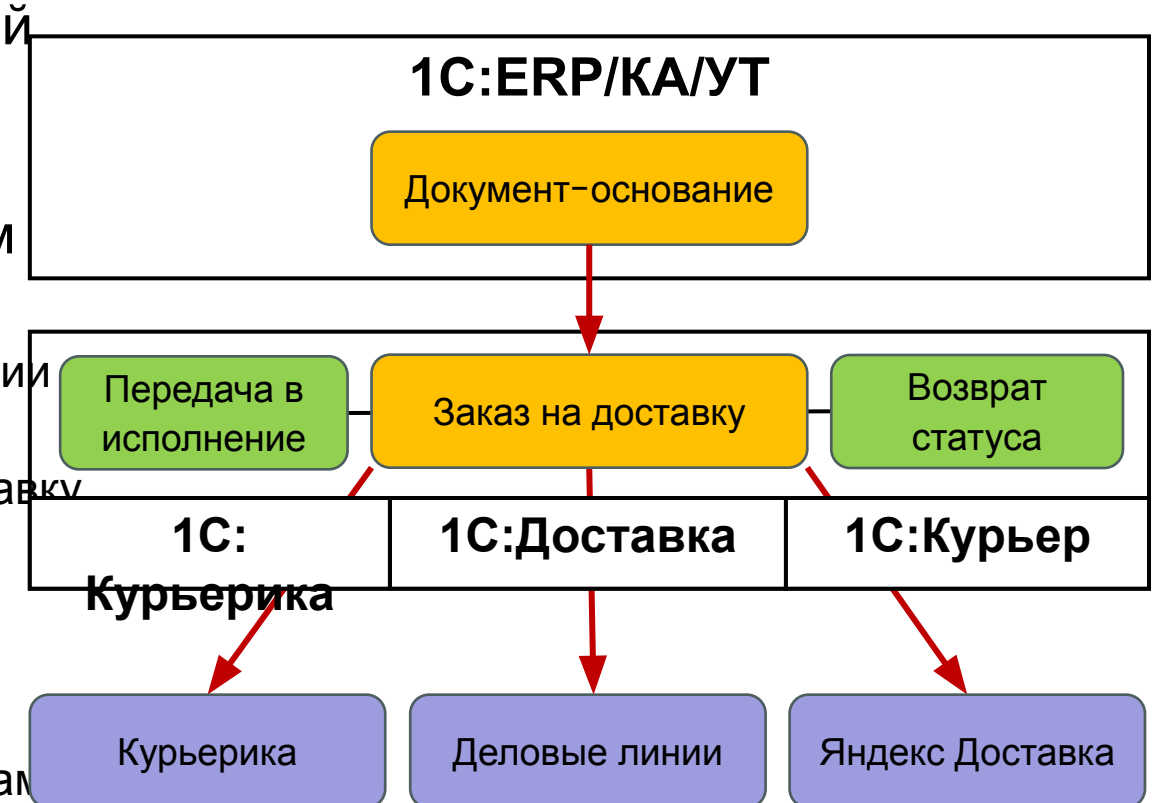

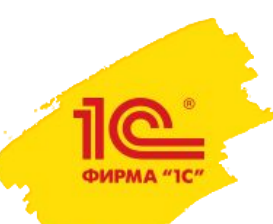

### Интеграция с сервисом 1С:Курьерика (2.5.16)

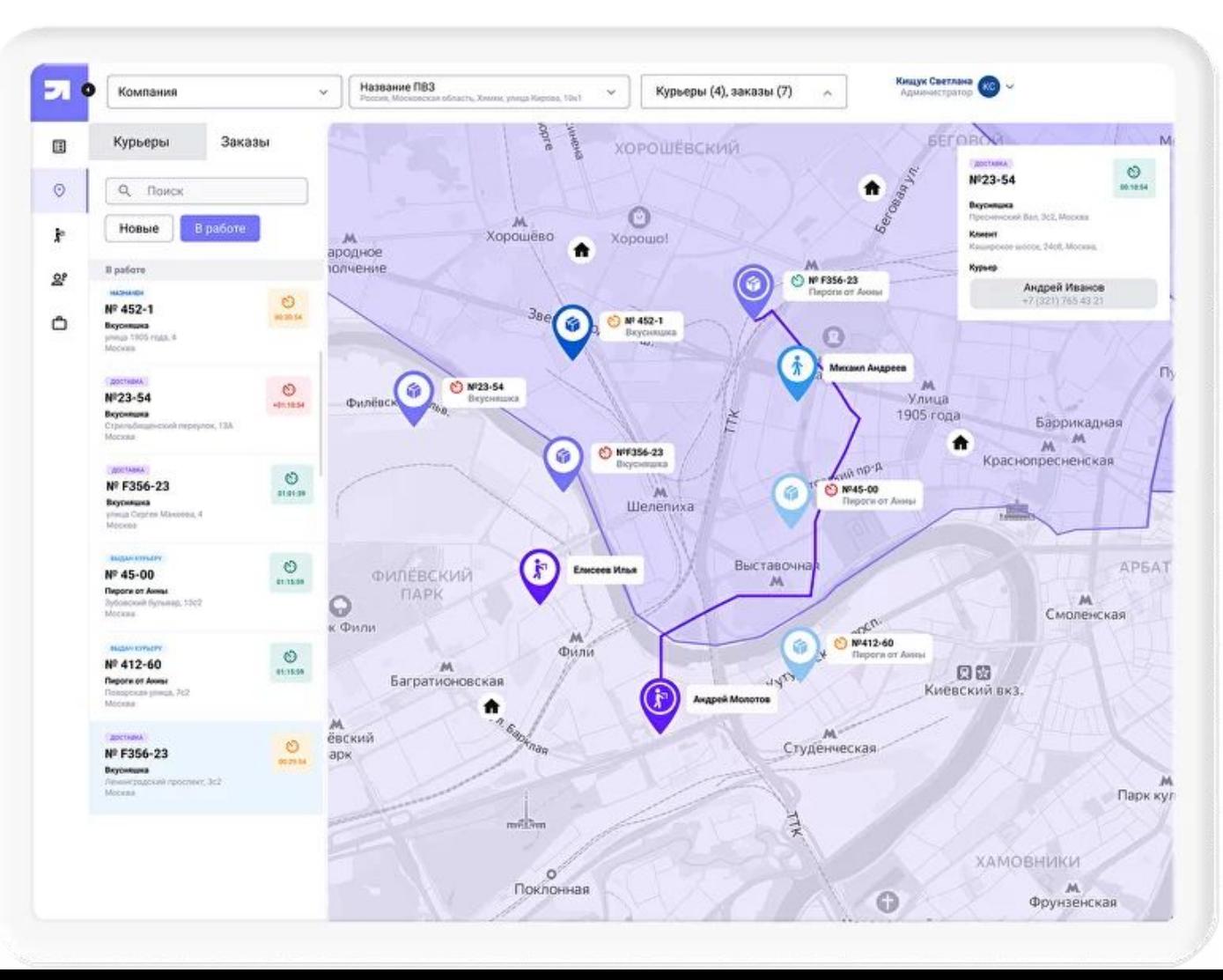

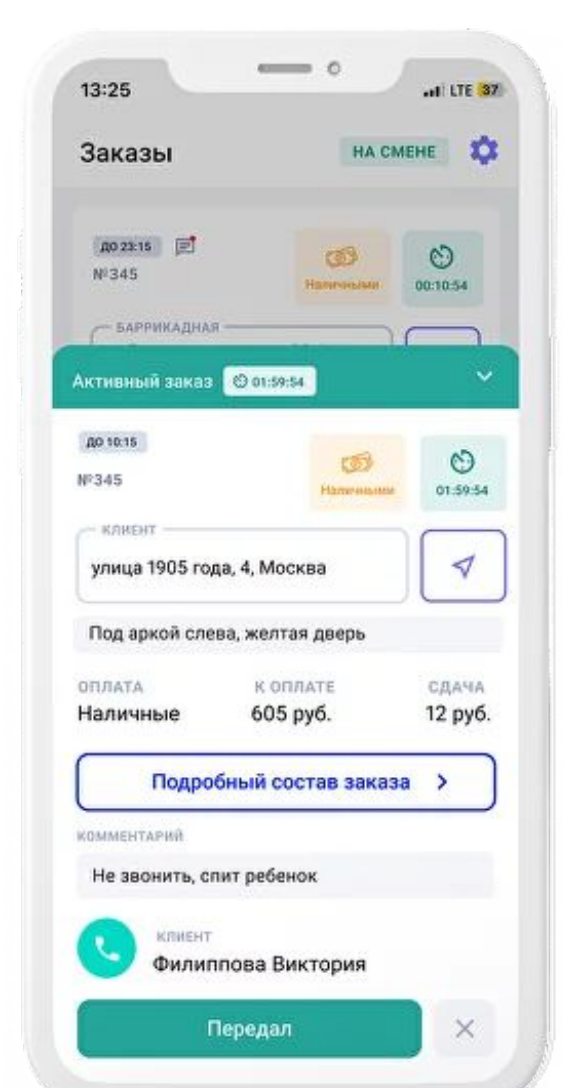

**23**

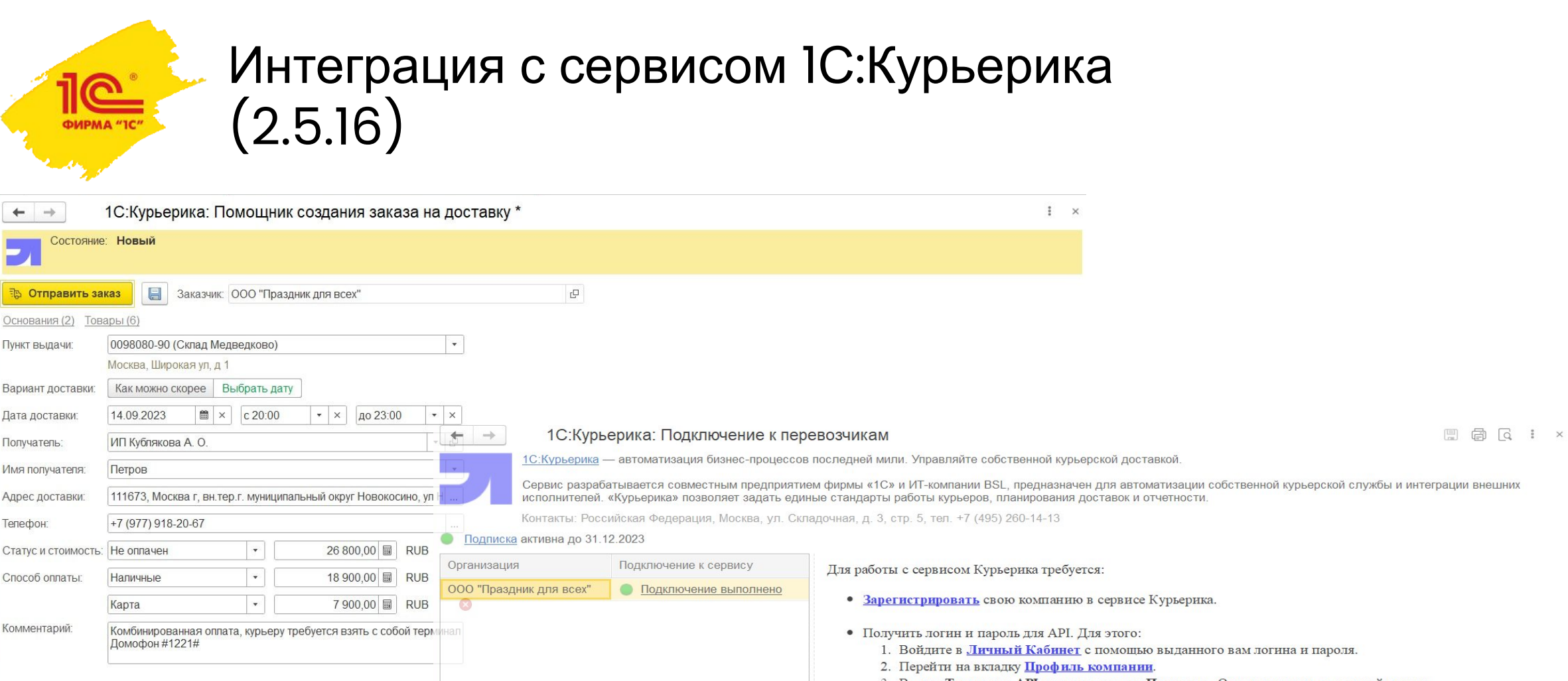

- 3. В поле Токен для АРІ нажмите кнопку Получить. Откроется окно со строкой токена.
- 4. Если токен получается первый раз, то Вы будете перенаправлены на страницу **oauth.yandex.ru**.
- 5. На странице **oauth.vandex.ru** нажмите кнопку Разрешить. Вы будете перенаправлены обрабтно на страницу Личного Кабинета.
- 6. В поле Токен для АРІ будет отображен Ваш токен.
- Ввести полученный логин и пароль для АРІ в 1С. Для этого:
	- 1. Нажмите на кнопку Ввести данные авторизации..
	- 2. В открывшейся форме "Параметры авторизации" в полях логин и пароль введите полученный логин и пароль сервиса Курьерика.
	- 3. Нажмите кнопку Записать и закройте форму.

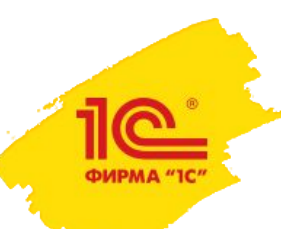

Развитие схемы отгрузки с отложенным переходом права собственности (2.5.17)

- Реализация проекта позволит полноценно поддержать схему отгрузки с отложенным переходом права собственности (товары в пути) и решить отдельные накопившиеся проблемы:
	- Возможность оформления корректировки товаров в пути
	- Возможность возврата товаров в пути
	- Решение проблемы закрытого периода при переходе права собственности
	- Решение проблемы заполнения номера платежного документа в счете-фактуре
	- Ввод начальных остатков по товарам в пути
	- Решение других отдельных проблем по требованиям

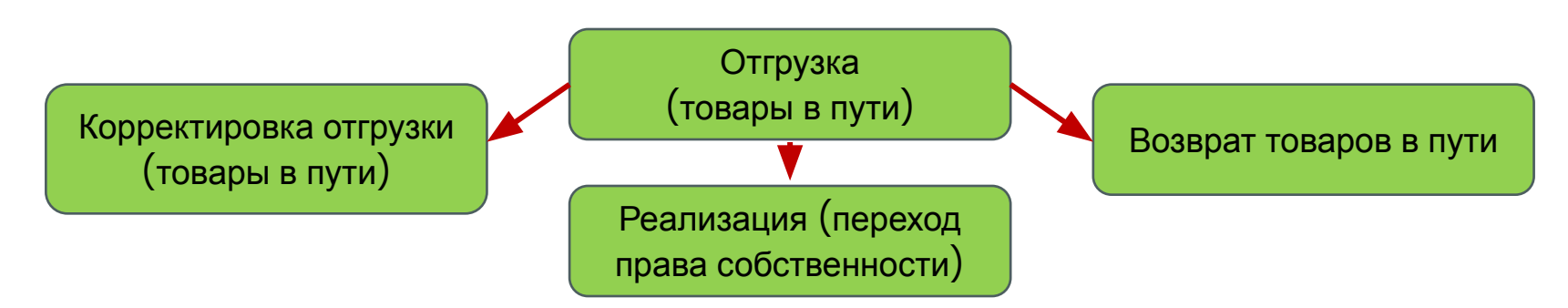

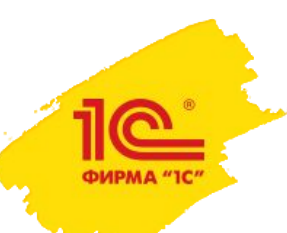

План унификации и развития торгового документооборота, схем "двухходовок", тары, комиссии, ответ. хранения

- **• Отгрузка с отложенным переходом права собственности в продажах**
- Перевод выкупов ответ. хранения и тары на реализации и приобретения
- Добавление корректировок по товарам переданным и принятым
- Новая схема комиссии на стороне комиссионера
- Унификация схем "двухходовок" в закупках
- Перевод возвратной тары на документы ответ. хранения на стороне получателя тары
- Учет тары по нулевой стоимости на стороне владельца тары (когда тара является ТМЦ в эксплуатации или основным средством)
- Залоговая тара в документах ответ. хранения на стороне получателя тары
- Залоговая тара в документах ответ. хранения на стороне владельца тары
- Двухходовки в перемещениях
- Адресное хранение без ордерной схемы
- Заявки на возврат поставщику

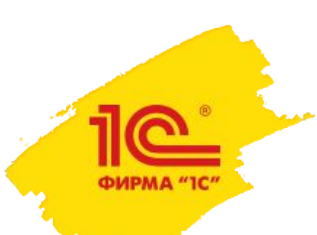

### Поддержка акцизов (2.5.16)

- С 1 июля 2023 года в РФ введен акциз на сахаросодержащие напитки
	- К подакцизным отнесли сахаросодержащие напитки в потребительской упаковке, которые изготовлены на основе питьевой или минеральной воды с добавлением сахара, меда или сахарного сиропа. Примеры таких напитков — это газировки и энергетики
	- Производители и импортеры сладких напитков должны платить акциз каждый месяц в срок до 28 числа следующего месяца. Ставка акциза на сахаросодержащие напитки составляет 7 руб. за 1 л.
- Исторически в типовых решениях 1С полноценный учет акцизов не поддерживался, рекомендовали использовать отраслевые решения
- Список подакцизных товаров расширили, поэтому рассматриваем необходимость поддержки работы с ними в типовых (газировка, алкоголь, табак и др.)
	- Расчет суммы акциза и выводе ее в графу счета-фактуры
	- Регламентированный учет акцизов
	- Уплата акцизов в бюджет
	- Формирование отчетности по акцизам

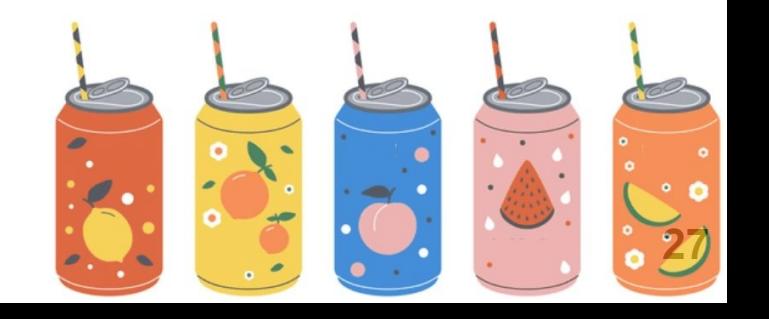

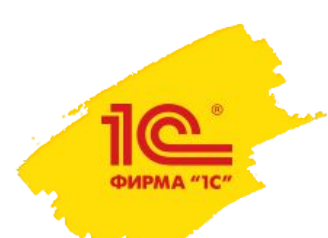

# Развитие интеграций с маркетплейсами

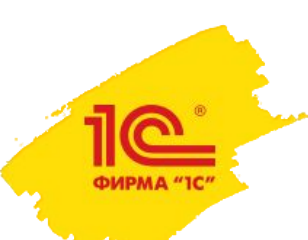

### Интеграция с Ozon (2.5.16)

Полная поддержка схемы FBO

- Планирование поставок товаров на склады Ozon с учетом текущих остатков и оборотов продаж – данные будут загружаться в учетную систему 1С
- Будет предоставлена возможность загрузки отчетов о реализованных товарах.
- Добавится разделение товаров по схемам работы (FBO используется всегда, использование FBS и RealFBS настраивается пользователем)
- Для удобства оформления документооборота с торговой площадкой Ozon все журналы документов и обработки будут собраны в одном рабочем месте.

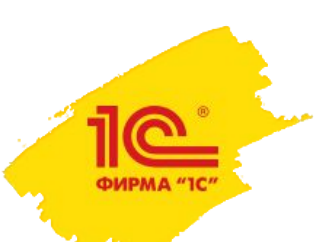

#### Интеграция с Ozon

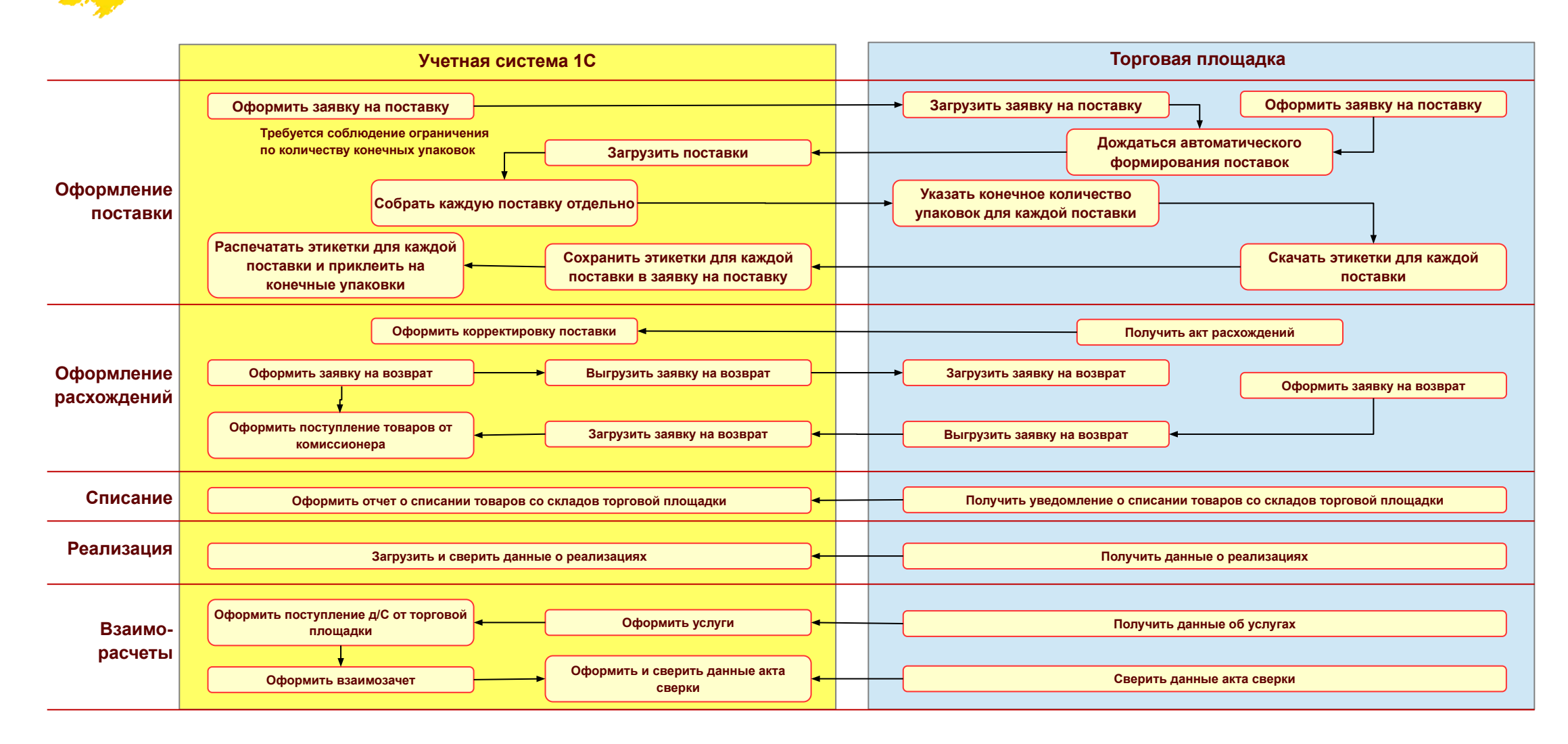

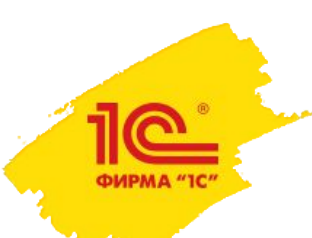

Дополнительные изменения в интеграции ЯндексМаркет и Ozon

- Поддержка изменений в API и развитие функциональности:
- Для Яндекс Маркет в версии 2.5.12 будут поддержаны изменения в интеграционных методах API, т.к. некоторые используемые методы будут отключены в ноябре 2023 года

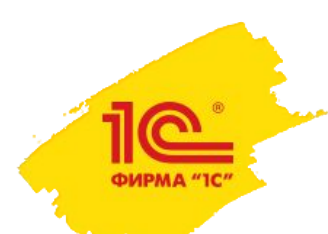

# Планы развития подсистемы «Розничная торговля»

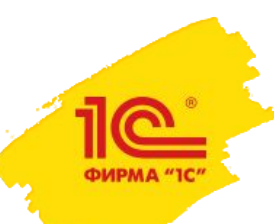

Доработка формы «Рабочее место кассира» чека ККМ возврат (2.5.15)

- Отмена оплаты банковской картой вместо возврата оплаты (не взимается комиссия банком)
- Возврат продажи без чека-основания с возвратом оплаты банковской картой
	- Некоторые банки требуют дополнительно указать: ссылочный номер, номер чека, номер квитанции терминала. В этом случае потребуется бумажный чек, в котором есть эта информация.
- Частичный возврат оплаты банковской картой
	- Т.е. не нужно делать возврат всего чека продажи, чтобы вернуть один товар
- Удобный подбор товаров при возврате, предотвращение ошибок
	- Можно вернуть только тот товар, который был в чеке продажи
	- Суммарно по всем чекам возврата можно вернуть только то количество товара, которое было в чеке продажи
	- При анализе возвратов теперь не нужно будет обрабатывать «ошибочные» ситуации, когда по одной продаже был возвращен товар другой продажи

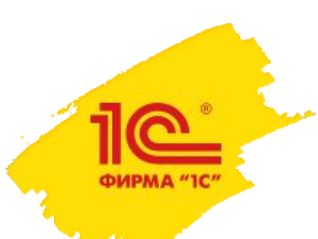

### Прием оплаты СБП в розничных продажах по заказам (2.5.16)

- Выставление счета на оплату через СБП доступно в документах
	- Заказ клиента
	- Акт выполненных работ
	- Реализация товаров и услуг
	- Реализация прочих услуг и активов
- По каждому документу созданы шаблоны сообщений для отправки счета на оплату, содержащий QR-код оплаты через СБП, по «email» и «sms»
- При оплате покупателями счета на оплату, автоматически создаются документы «Эквайринговая операция»
	- Пользователю нет необходимости самостоятельной регистрации факта оплаты
- Возможность сверки операций СБП с банком

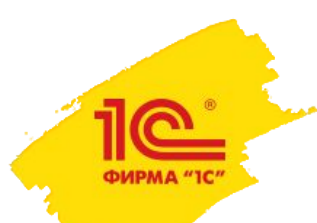

# Планы развития подсистем «Бюджетирование», «Казначейство» и «Взаиморасчеты»

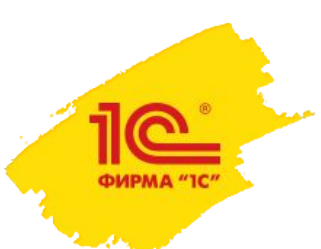

Получение данных бюджетирования из балансовых фин. регистров (2.5.16)

- Появляется новый источник данных бюджетирования корреспонденции балансовых финансовых регистров оперативного учета
	- Новый источник данных является альтернативой получению данных из оборотных аналитических регистров
- Новый источник данных использоваться для
	- Получения фактических данных по статьям бюджетов
	- Получения данных для контроля лимитов расхода денежных средств
- Новый источник данных будет использоваться совместно с хранимым фактом
	- Обеспечивается производительность решения
	- Хранимый факт бюджетирования появляется в «Комплексной автоматизации»
- Преимущество нового источника данных бюджетирования качество данных
	- Полнота отражения операций
	- Больше доступной аналитики
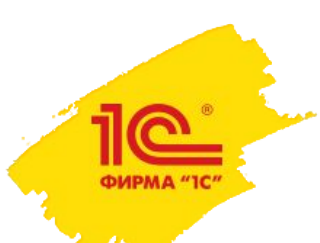

## Прекращение использования оборотных аналитических регистров (2.5.17+)

- Планируем прекратить использование (и поддержку) регистров
	-
	- Движения Денежные средства Контрагент Движения Контрагент Доходы/Расходы
	- Движения Денежных средств
	- Движения Денежные средства Доходы/Расходы Движения Доходы/Расходы Прочие активы/пассивы
		-
		- Движения Номенклатура Номенклатура1
- В чем будет заключаться прекращение поддержки?
	- Регистры не будут формироваться, если не используются устаревшие механизмы
		- Формирование проводок международного учета по хозяйственным операциям
		- Получения факта бюджетирования из оборотных регистров
	- Исправление ошибок будет ограничено только привнесенными
	- Не будет поддержки оборотных регистров для новых документов/хоз. операций
- Какие преимущества дает?
	- Ускорение проведения документов
	- Ускорение выполнения некоторых регламентных операция (например, расчета себестоимости)
	- Упрощение разработки

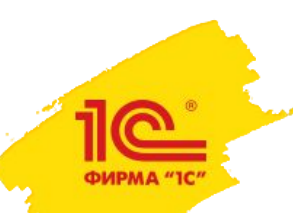

## Развитие расчетов с самозанятыми (2.5.16)

- Добавляется механизм контроля того, что расчеты происходят с лицом, имеющим статус самозанятого, что позволит не совершать ошибок при отражении документов по налоговому учету
- К Приобретениям товаров и услуг становится доступным привязка чека Самозанятого и контроль того, что все чеки получены через механизм состояний оригиналов документов
- В договоре и документах появится признак «Договор с плательщиком НПД», что позволит правильнее выделять расчеты с самозанятым.

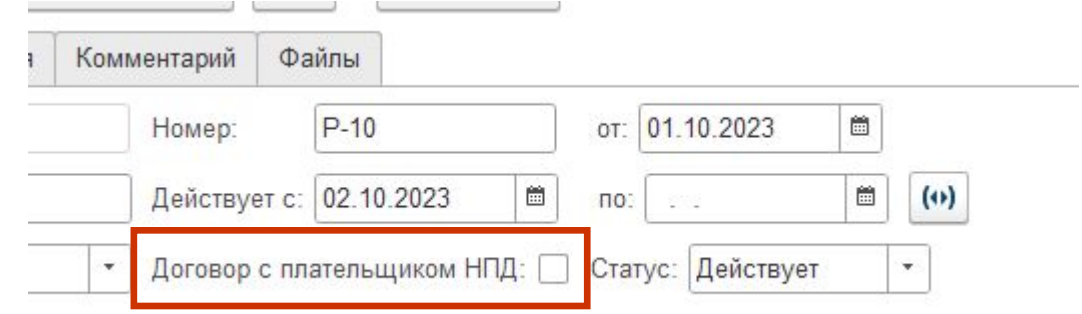

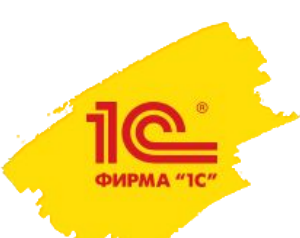

Доработки и оптимизация загрузки банковской выписки (2.5.16)

- Ускорение как самой загрузки так и проведения документов с множеством объектов расчетов.
- Однократная запись документов
- Ускорение и увеличение гибкости при поиске объектов расчетов и оснований платежа загрузкой выписки

**1CClientBankExchange** Версияформата=1.02 Кодировка=Windows Отправитель= Получатель=1С ДатаСоздания=28.03.2023 ВремяСоздания=03:29:38 ДатаНачала=28.03.2023 ДатаКонца=28.03.2023

- Поддержка загрузки данных о платежах от физ. лиц
- Автоопределение формата выписки

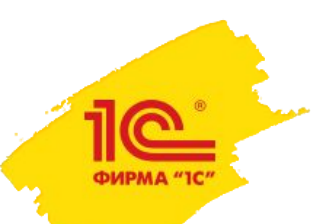

#### Развитие платежного календаря

- Периодичность в платежном календаре
- Более гибкие возможности группировки платежей
- Более гибкие возможности группировки строк и отборов платежного календаря
- Улучшение юзабилити по пожеланиям

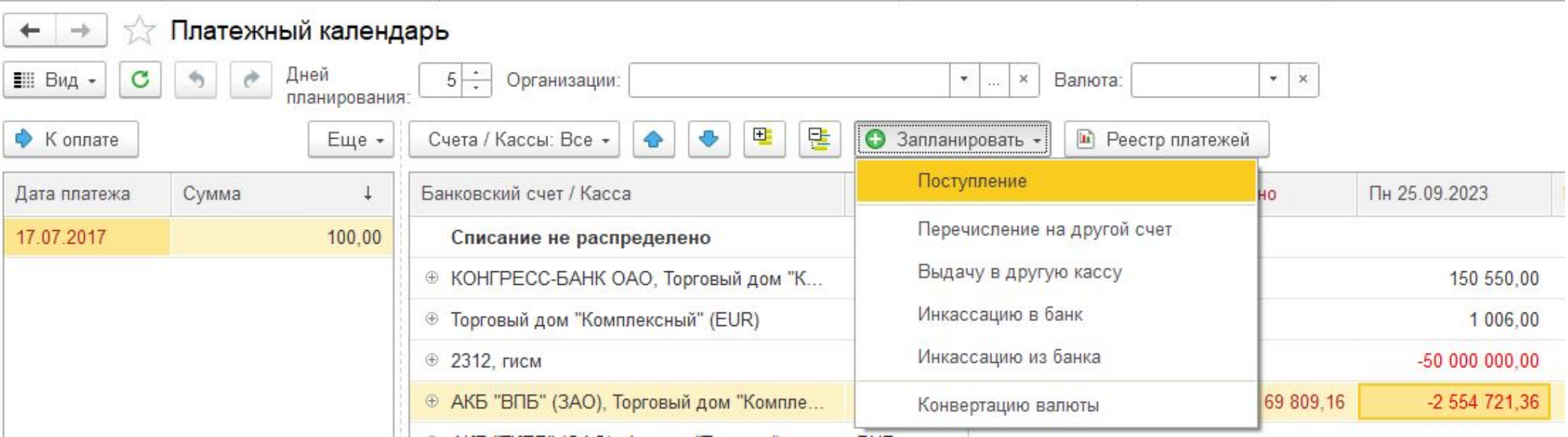

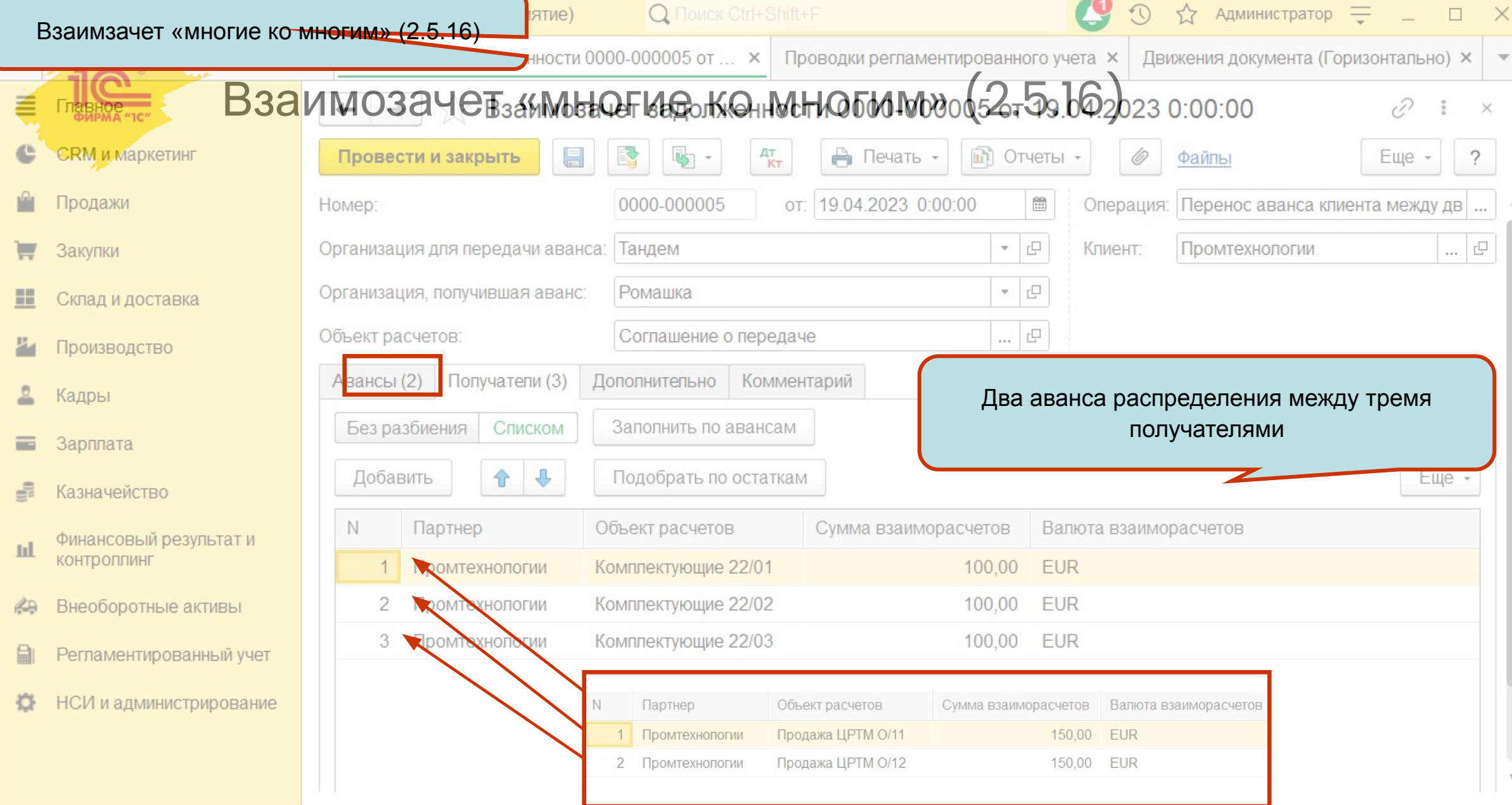

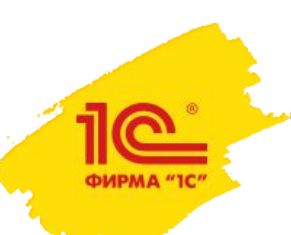

Редактирование графиков оплаты и графиков погашения задолженности

- Новый документ, который позволит изменить даты оплаты по заказам и даты планового погашения задолженности без открытия закрытого периода
- Более корректный алгоритм уточнения графиков оплаты заказов накладными
- Добавление новых бизнес событий для отсчета даты платежа
- Исправление ошибок

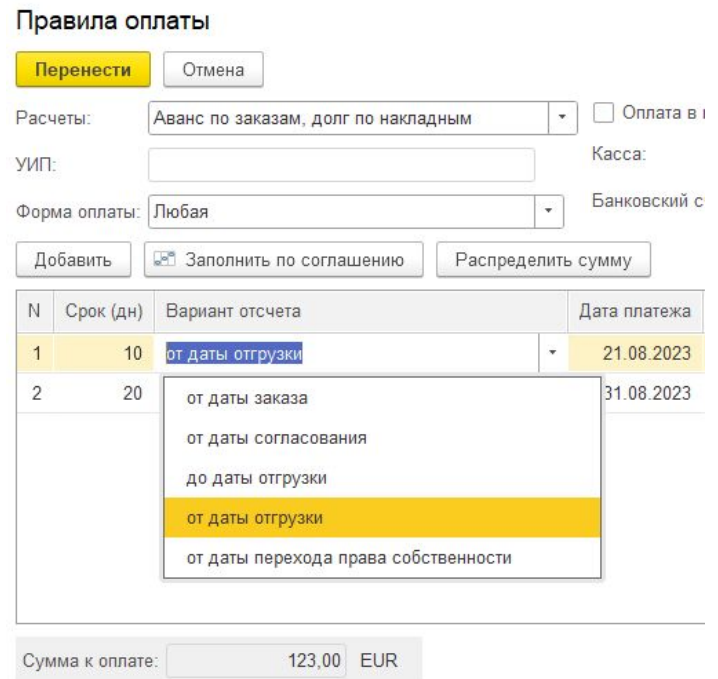

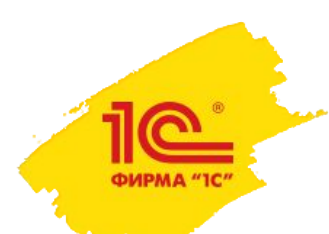

# Планы развития подсистемы «Учет затрат и расчет себестоимости»

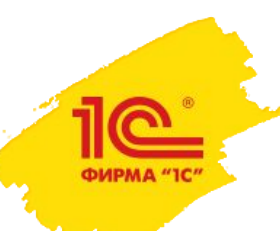

Распределение расходов на финансовый результат по выручке и себестоимости продаж в регл учете (2.5.16)

- Распределение расходов на финансовый результат сейчас выполняется по данным управленческого учета (из регистра «Финансовые результаты»)
- Для целей регламентированного учета должна использоваться база распределения в валюте регламентированного учета
- Планируется добавить возможность выбора базы распределения
	- Финансовые результаты
	- Выручка и себестоимость продаж

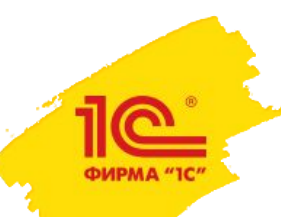

Развитие распределения дополнительных расходов по товарам (2.5.16 – 2.5.17)

- Распределение дополнительных расходов на партии товаров прошлого периода сейчас имеет ряд ограничений
- Планируется снять часть ограничений, поддержать следующие ситуации
	- Товар в прошлом периоде передан в филиал. В филиале товар был продан клиенту
	- Товар в прошлом периоде реализован клиенту с отложенным переходом права собственности. Переход права собственности произошел в следующем периоде

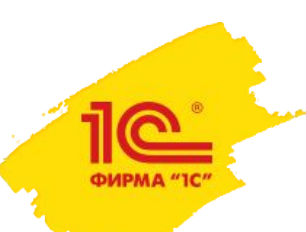

### Расширение аналитики детализации партий (2024 год)

- Детализация сумм расходов на оплату труда (в разрезе выполненных видов работ)
- Расшифровка исходных затрат до статей калькуляции и подразделений, по которым были отражены исходные затраты
- Поддержка статей расходов с вариантом распределения «На объекты возникновения затрат»
	- Сейчас такие статьи расходов не отражаются в детализации партий

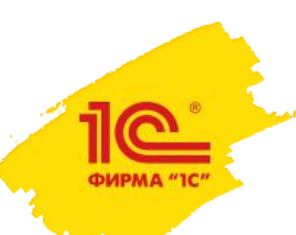

Развитие механизма плановых калькуляций (2024 год)

- Поддержка разузлования продукции и полуфабрикатов, если в схемах обеспечения используются перемещения
- Использование нелинейных формул расчета
- Возможность переопределения плановой цены для расчета

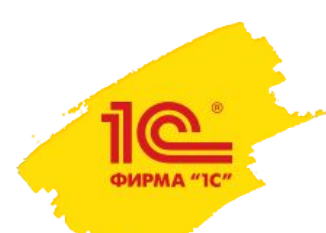

# Планы развития по «Регламентированному учету»

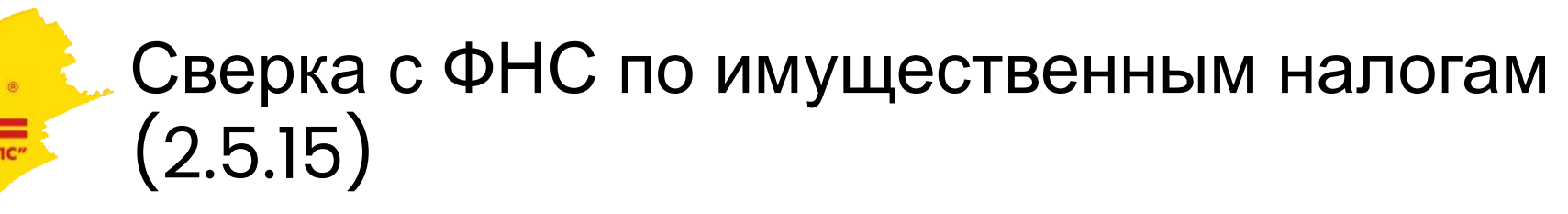

- Реализована сверка результатов расчета имущественных налогов в программе с сообщениями об исчисленных суммах налогов, полученными из ФНС.
- Добавлен новый справочник для хранения реквизитов документов, подтверждающих льготы по имущественным налогам.
- Обмен сведениями с ФНС по имущественным налогам производится через сервис 1С-Отчетность.

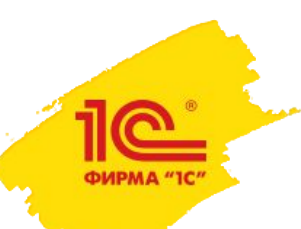

### Бизнес-процесс сверки с ФНС по имущественным налогам

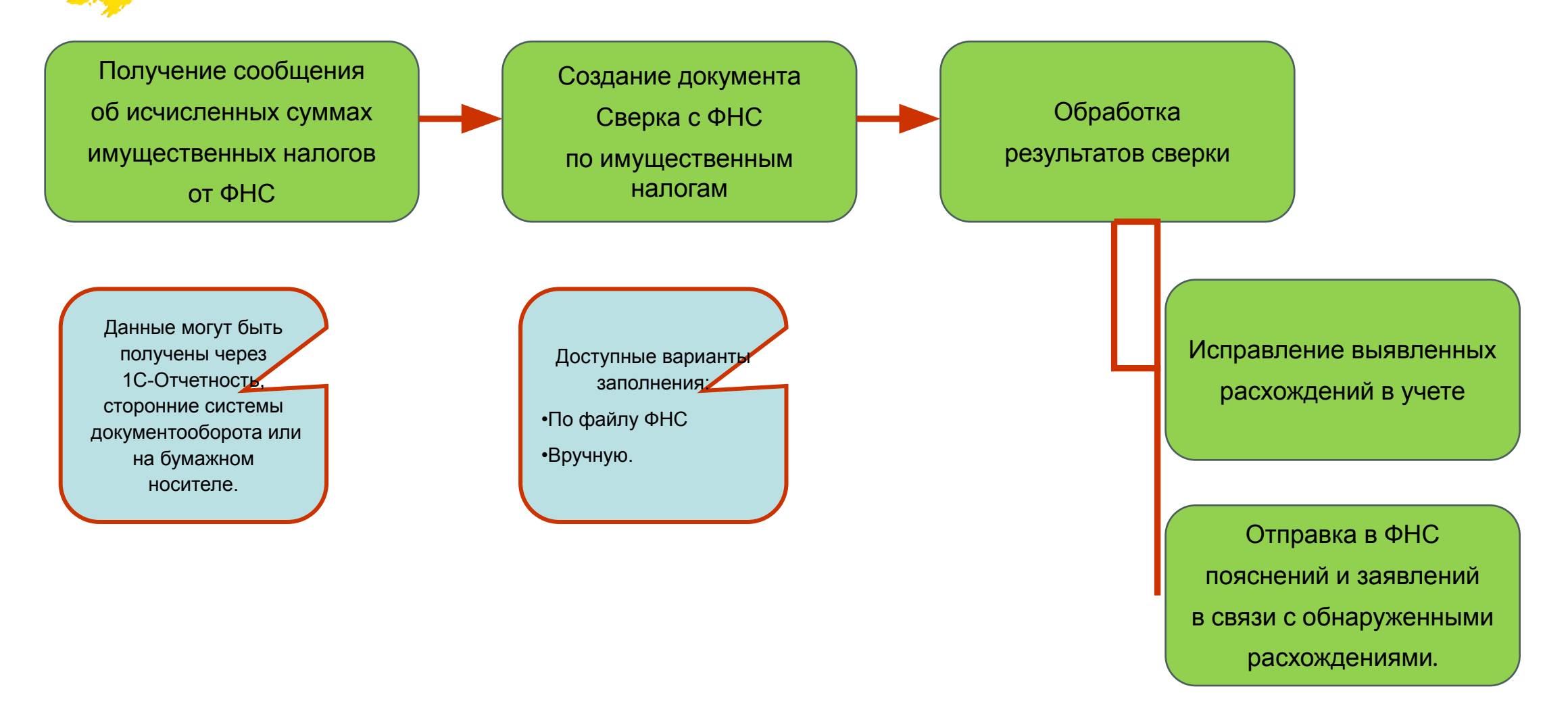

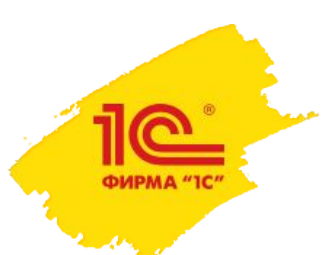

### Изменение условий договора аренды (2.5.15)

Поддержаны сценарии:

- Пролонгация договора аренды
- Индексация арендной платы
- Добавление предмета аренды в имеющийся договор
- Частичное выбытие предметов аренды без прекращения договора.
- Изменение контрагента и номера договора без прекращения договора аренды

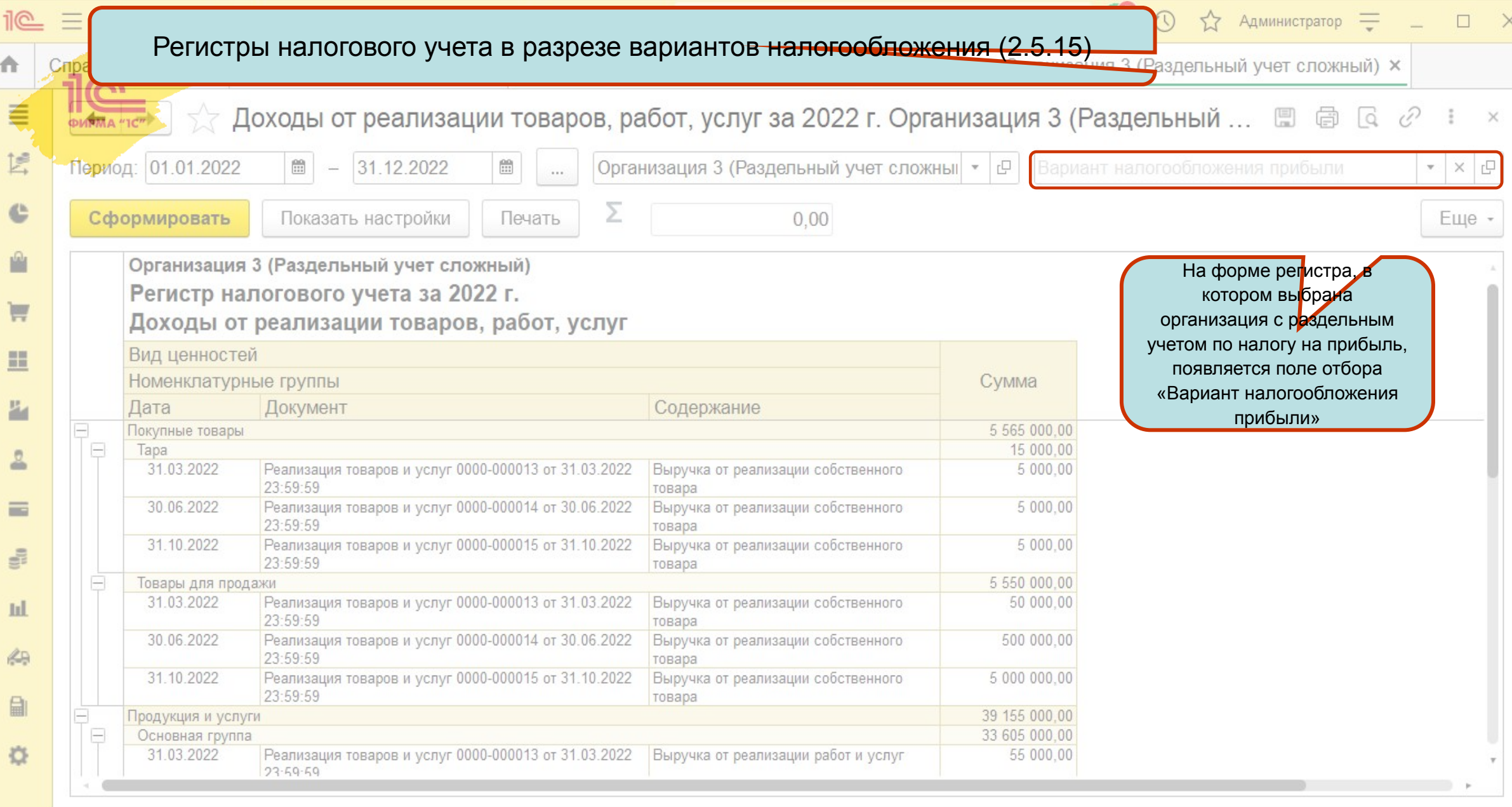

**52**

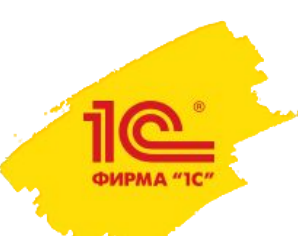

Учет ликвидационных обязательств в первоначальной стоимости ОС (2.5.15)

- Учет ликвидационных обязательств (резервов) в качестве компонента амортизации ОС
- Дисконтирование резерва:
	- Учет компонента амортизации по приведенной стоимости
	- Начисление процентов по дисконтированию
- Переоценка резерва и связанного компонента при изменении суммы обязательства или процентной ставки

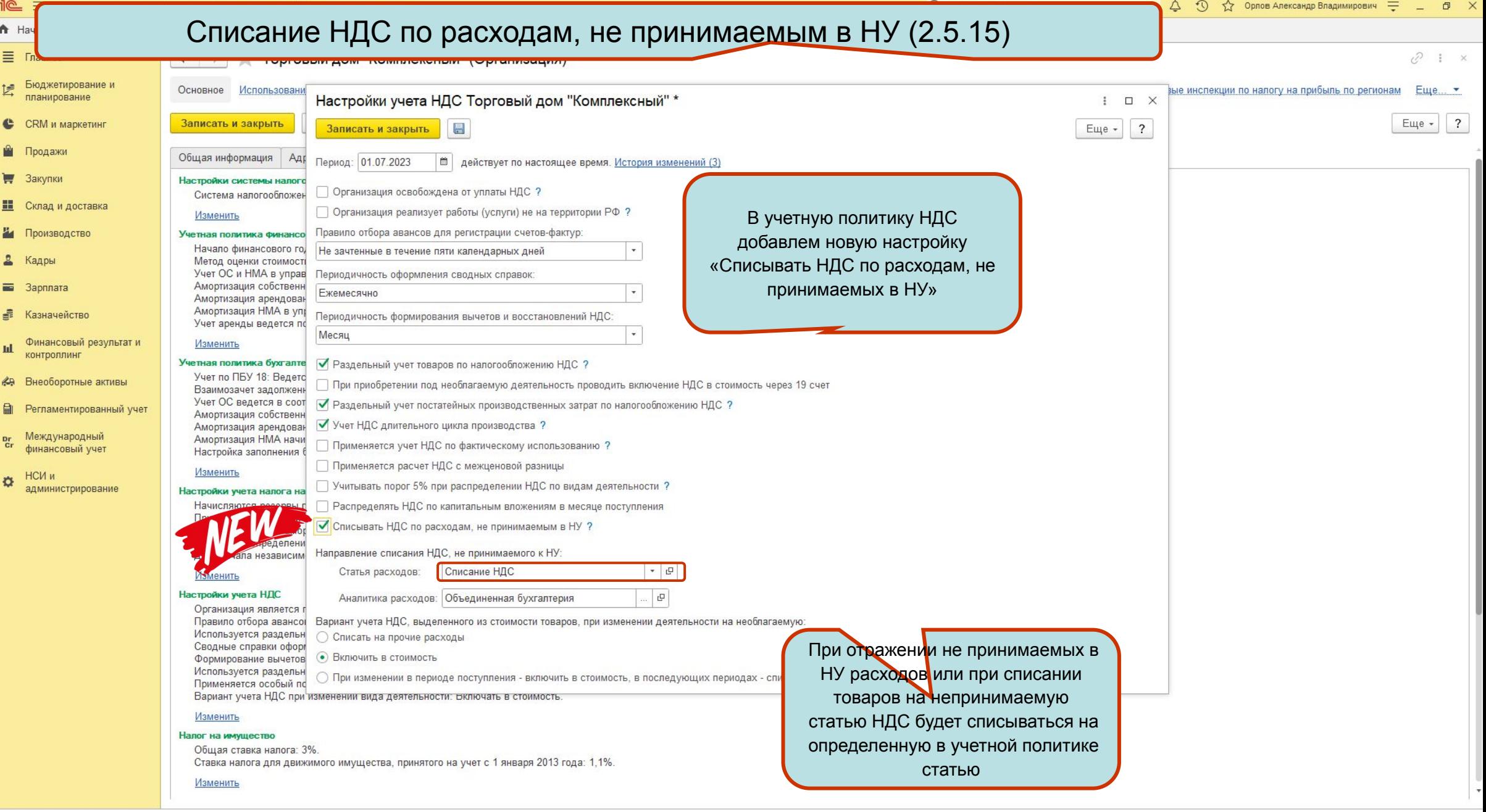

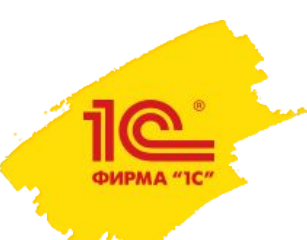

Изменения в отчетности по прослеживаемым импортным товарам (2.5.12)

- Планируются изменения в Постановлении 1137
	- Порядок заполнения граф со стоимостями прослеживаемых товаров в книгах покупок/продаж
- Изменения в отчете об операциях с прослеживаемыми товарами
	- Новая колонка с наименованием прослеживаемого товара
- Изменения в форматах уведомлений об остатках, о ввозе и перемещении прослеживаемых товаров
	- Изменения в указании наименований товаров

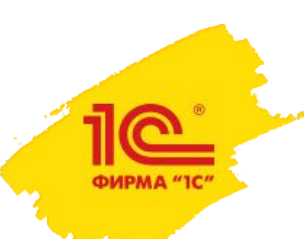

Развитие деления задолженности на долгосрочную и краткосрочную (2.5.16)

- Выделение долгосрочной части авансов (по графику отгрузок)
- Изменение алгоритма выделения долгосрочной части задолженности по валютным договорам аренды
- Автоматическая реклассификация по договорам аренды при изменении графика

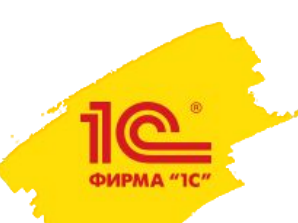

### Поддержка межотчетного периода

- Поддержка «уточнения периода» в регистре бухгалтерии
	- Полноценная реализация «тринадцатого месяца»
- Формирование стандартных бухгалтерских отчетов с учетом межотчетного периода
- Заполнение настраиваемой отчетности по данным межотчетного периода

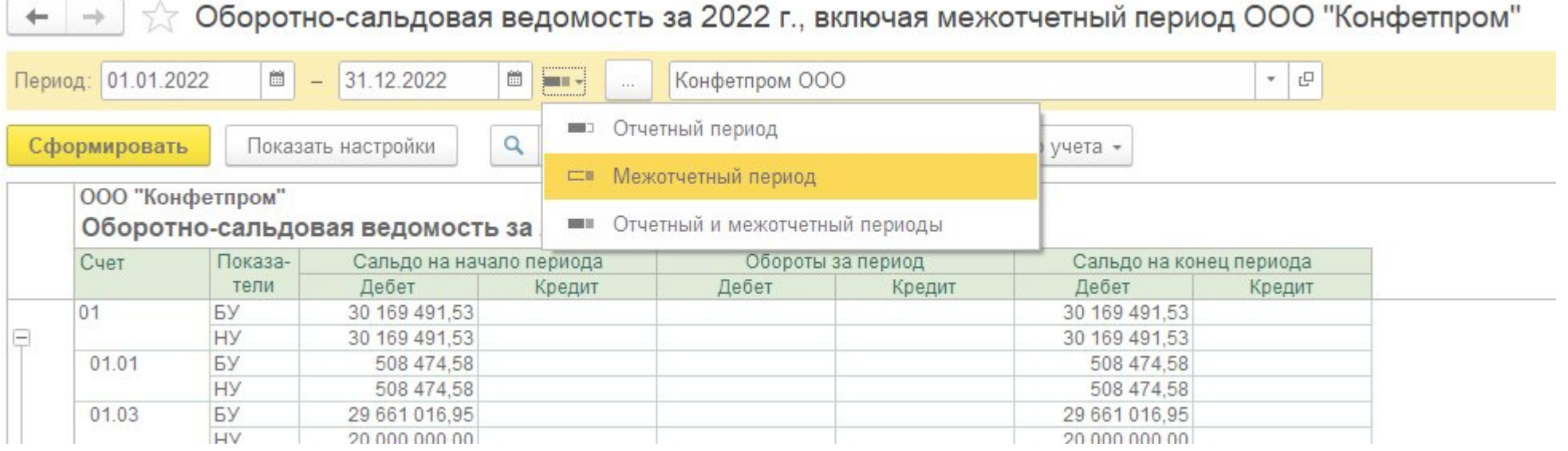

## Передача в аренду/субаренду

- Поддержка операций по передаче в аренду по ФСБУ 25
	- Выделение арендного и неарендного компонентов
	- Ведение взаиморасчетов на договорах с контрагентами
	- Выставление услуг аренды в документе «Реализация услуг и прочих активов»
- Учет чистой инвестиции в аренду
	- Переоценка до справедливой стоимости при передаче в аренду
	- Выделение негарантированной ликвидационной стоимости
- Дисконтирование
	- Начисление процентных доходов при закрытии месяца
- Передача в субаренду
- Изменение условий передачи в аренду
- Расчет налога на имущество по объектам, переданным в аренду

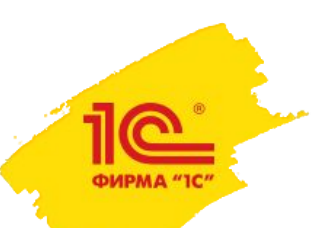

#### Обесценение капвложений

- Привязка объектов капитальных вложений к ЕГДС:
	- Затраты по ОС и НМА
	- Объекты строительства
	- Разработки
	- Оборудование к установке
	- Авансы поставщикам
- Автоматическое распределение обесценения ЕГДС в т.ч. по капвложениям.
- Перенос обесценения с капвложений на ОС при принятии к учету ОС.1

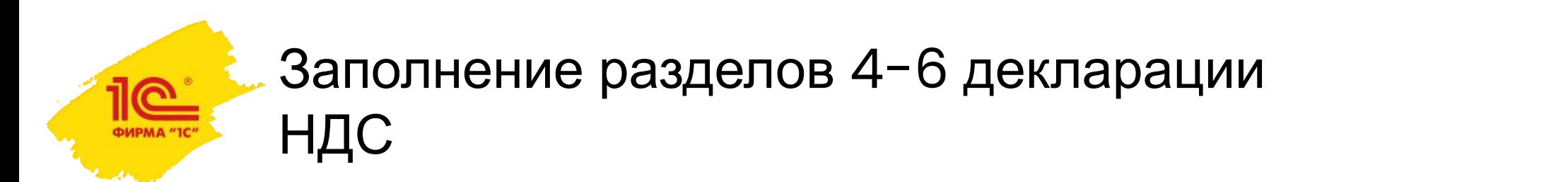

- Возможность указания кодов операций для продаж в ЕАЭС, для работ/услуг
- Указание нескольких кодов операций для одной реализации
- Автоматическое заполнение кодов по настройкам номенклатуры и контрагентов
- Автоматическое заполнение разделов 4, 5, 6 декларации
	- Частично для операций возврата и корректировки

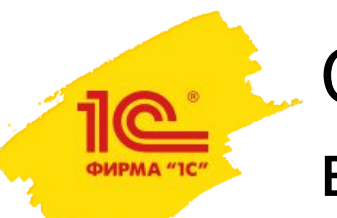

Синхронизация классификаторов с веб-сервисом

• Обновление классификаторов из сервиса (ОКВЭД2, ОКПД2)

Классификатор ТН ВЭД ЕАЭС:

- Добавить периоды действия кодов классификатора
- Подбор кодов ТН ВЭД онлайн из классификатора веб-сервиса
- Актуализация кодов при изменении классификатора
- Обновление реквизитов кодов
	- Например, при расширении списка прослеживаемых товаров

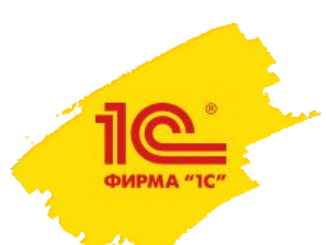

# Прочие доработки

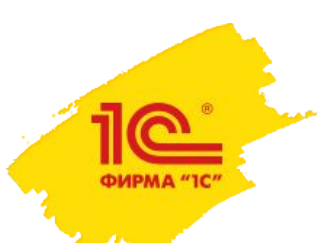

## Доработки справочника «Организации» (2.5.15)

- Популярные пожелания к справочнику «Организации»
	- история наименований
	- история КПП (история основной регистрации в налоговом органе)
	- история юр. адреса
	- печать реквизитов организации
	- определение статуса организации «Действует», «Не действует»
		- Если организация больше не действует, то она исключается из списков быстрого выбора
	- более полное заполнения реквизитов организации по данным сервиса
- Реквизиты организации для вывода в печатные формы будут получаться «да дату»

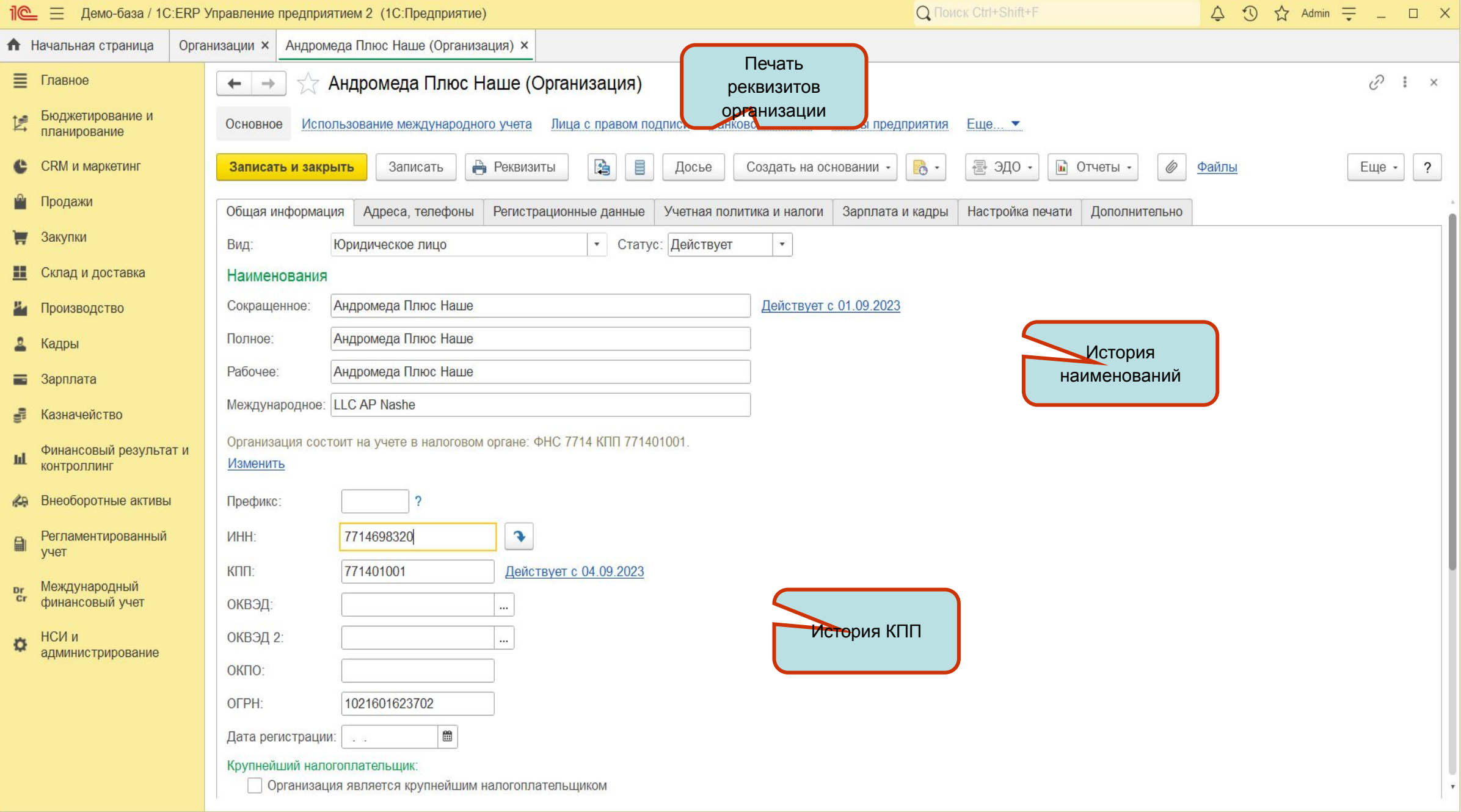

## Доработки международного фин. учета по пожеланиям (2.5.16)

- Печать бух. справки по документу «Операция (международный учет)»
- Настройка представления счетов международного учета
	- В виде кода
	- В виде наименования
	- В виде кода и наименования
- Настройка периодичности закрытия счетов доходов и расходов в международном учете
	- Ежемесячно
	- В конце года
	- Не выполнять автоматически
- Расширение состава субконто в международном учете. Например, добавляется вид субконто «Объекты возникновения затрат»
- Расширение списка поддерживаемых операций в документе «Движение по прочим активам и пассивам»

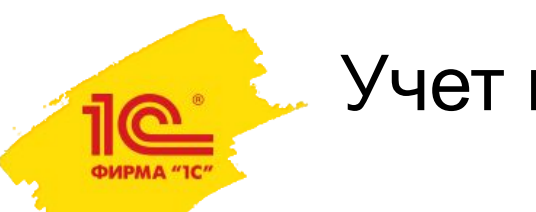

### Учет по НДД

- Реализуется учет по налогу на дополнительный доход от добычи углеводородного сырья
- Решаются задачи
	- Ведения специализированной НСИ участки недр, виды расходов и т.д.
	- Учет расходов, связанных с производством и реализацией
	- Учет расходов на создание объектов амортизируемого имущества
	- Расчет НДД
	- Формирование необходимых отчетов и заполнение декларации
- Функциональность не будет входить в типовую ERP, будет поставляться в виде отдельной конфигурации на базе ERP

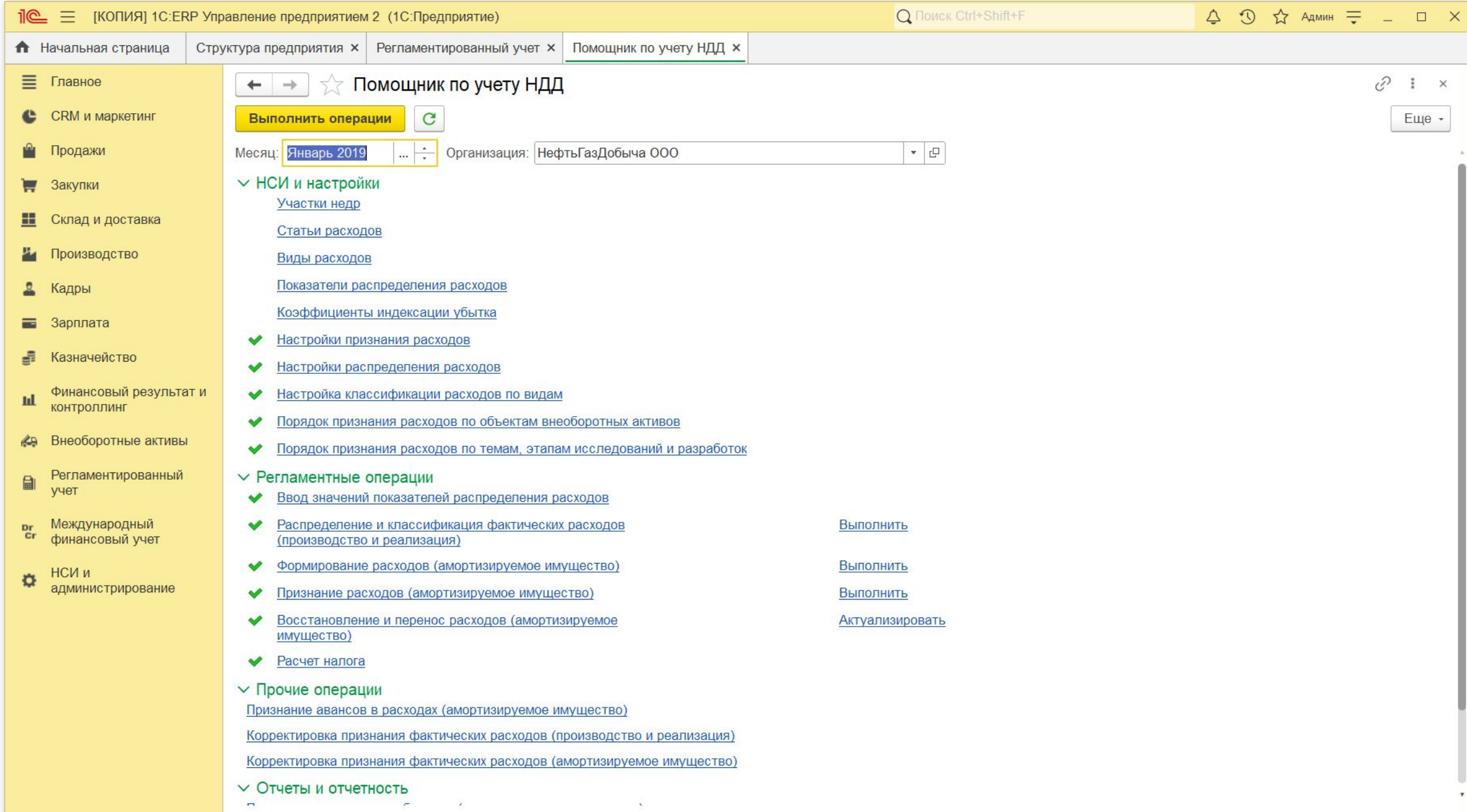

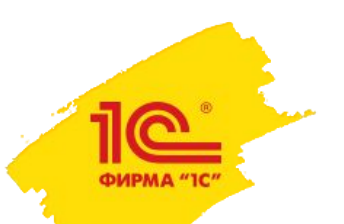

### 1С:Аналитика в ERP

#### Тема отчетов: план-фактный анализ продаж. **Мы опубликовали первый комплект отчетов, созданных на 1С: Аналитика специально для ERP.**

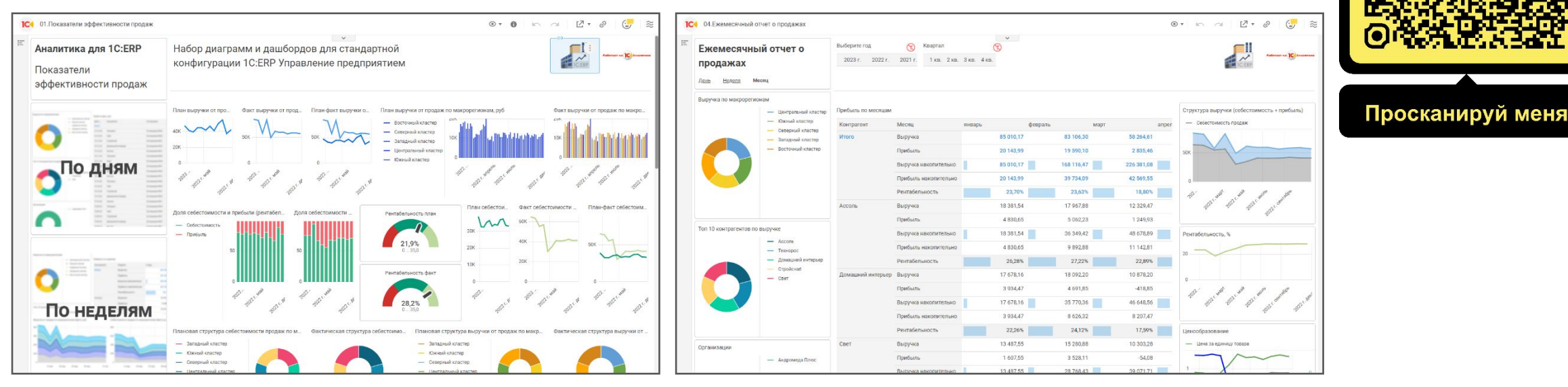

Планируем еще сделать несколько наборов отчетов.

Сейчас ведем набор пилотов на проектирование востребованных отчетов с дальнейшей публикацией для использования всеми желающими клиентами ERP.

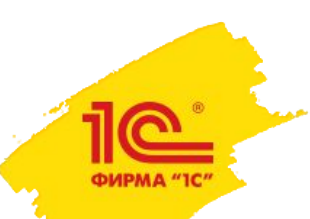

## Развитие маркировки товаров (2.5.15)

- Новая версия библиотеки маркировки БГосИС 1.1.28
	- Интеграция с ФГИС Сатурн (пестициды, агрохимикаты, тукосмеси)
	- Подключение пивных кег к оборудованию розлива и частичное выбытие пива при продаже в розлив
	- Разрешительный режим розничных продаж маркированных товаров (пиво, молочная продукция, упакованная вода и табак)
	- Развитие механизмов корректировки сведений о кодах маркировки (уточнение сведений о вет. сертификатах, сроках годности, разрешительной документации, и т.п.)
	- Контроль состояния отражения УПД в ГИС МТ
	- Новая товарная группа Морепродукты (икра)
	- **• В версиях 2.5.12, 2.5.14, 2.5.15**

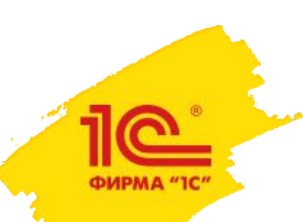

## Развитие маркировки товаров (2.5.15)

- Продажа маркированных товаров с выбытием через фискальный чек по объемносортовому учету (ОСУ)
	- Не требуется сканирование кодов маркировки для каждой единицы товара
	- Только для пива, упакованной воды, молочной и соковой продукции
	- Только при оформлении продажи юридическому лицу или ИП
	- Только при оплате наличными или банковской картой в случае, если чек пробивается ранее формирования УПД
	- **• В версии 2.5.15**
- Поддержка маркировки при продажах между организациями

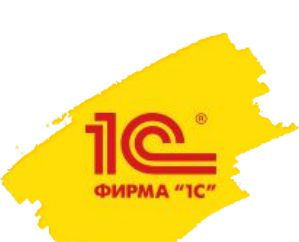

### Методические материалы: Описание процессов с примерами в демо-базе (2.5.15)

- Процесс последовательность действий, направленная на решение конкретной хозяйственной задачи
	- Процессы можно представить в виде иерархической структуры от обобщенных процессов предприятия: закупки, продажи, логистика и т.д. до неделимых по времени выполнения шагов, которые выполняет конкретный исполнитель
- В версии 2.5.15 конфигурации будет встроен механизм описания процессов
	- В демобазе приведены описания основных типовых процессов на примерах демобазы
- Сценарии использования:
	- Изучение программы пользователем от процесса
	- Изучение типовых процессов / действий от объекта или от профиля пользователя
	- Разработка прикладных инструкций при внедрении на основе типовых процессов
- Развитие: Планируется выгрузка описаний в другую базу с возможностью автоматически добавить скриншоты документов, сравнение и объединения для измененных описаний

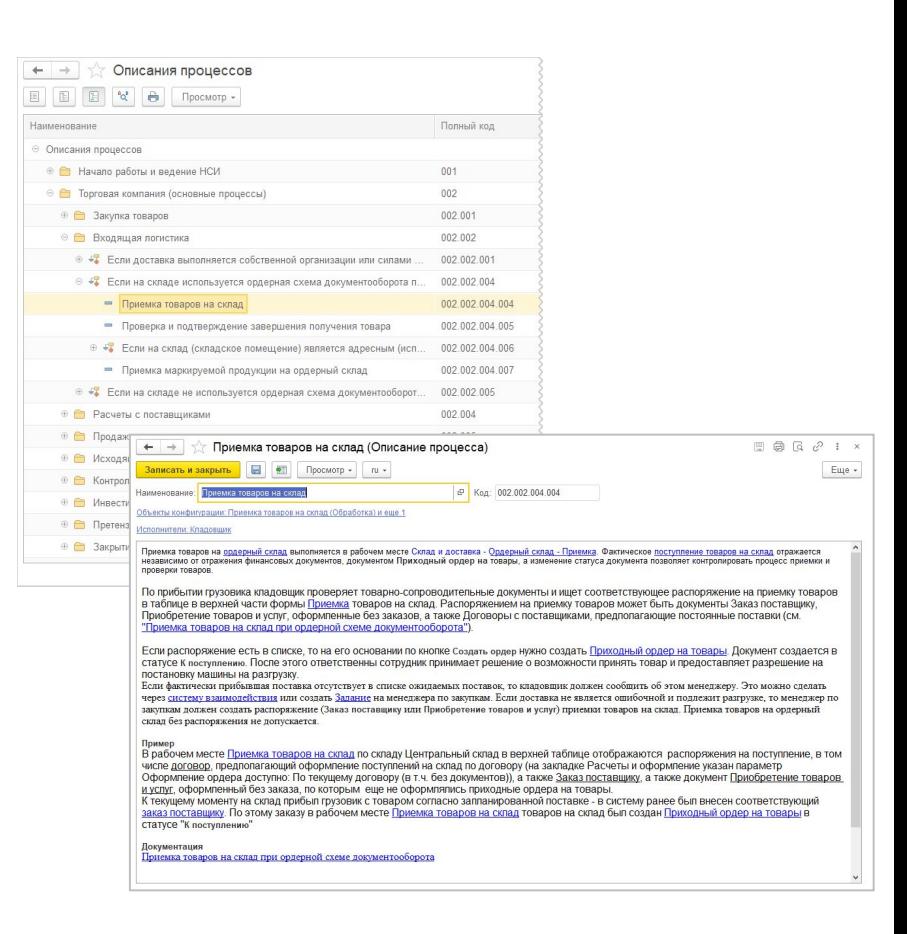

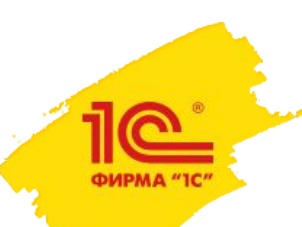

### Режим совместимости с платформой

- В выпущенной версии 2.5.14 подняли режим совместимости до 8.3.21
- В LTS версии 2.5.12 планируем осенью поднять режим совместимости до 8.3.21
- Весной планируем поднять режим совместимости до 8.3.24

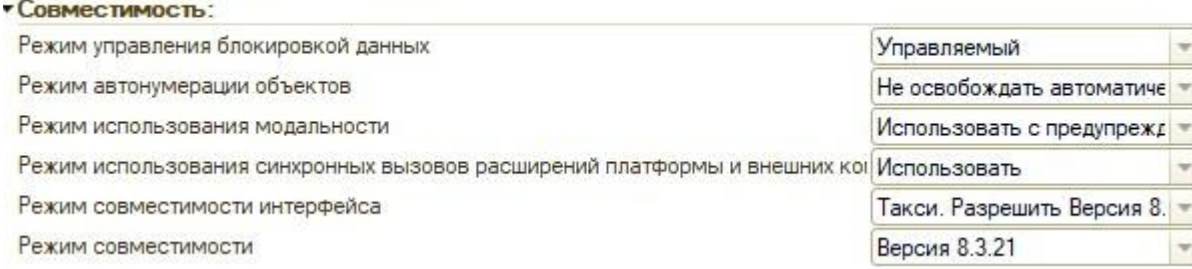
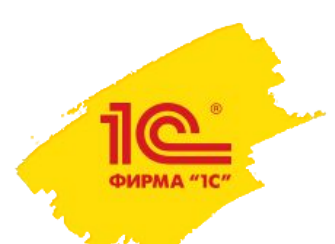

## Планы повышения производительности ERP

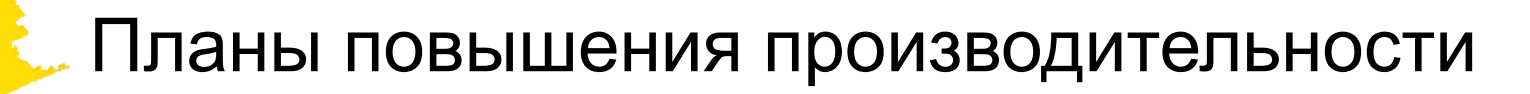

- Отложенное проведение механизм повышения быстродействия и гибкости отражения в  $\bullet$ учете хозяйственных операций
	- При проведении: в транзакции формируются движения только по оперативным  $\bullet$ регистрам, результат которых влияет на фиксацию или откат транзакции.
	- После проведения: отложено формируются движения по остальным регистрам.
- Универсальная очередь заданий основа отложенного проведения и отложенных расчетов  $\bullet$ 
	- Обеспечивает надежность и оперативность выполнения отложенных задач
	- Имеет высокую производительность, возможность работы в многопоточном режиме
- Дальнейшая оптимизация проведения, перенос в фон «тяжелого» кода  $\bullet$ 
	- Пересмотреть подход к проверкам в событиях записи документов вместо тяжелых  $\bullet$ запросов проверок «А что именно нужно сделать?» переходим к безусловной регистрации документа к проверке, а тяжелые запросы выполняем в фоне после транзакции проведения.

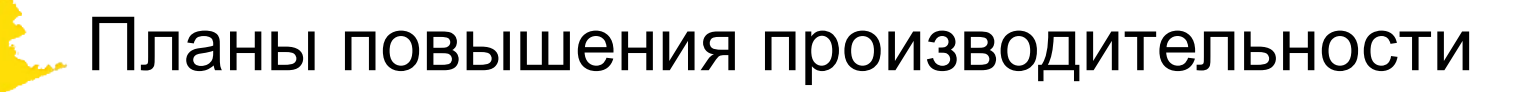

- Оптимизация распределения взаиморасчетов и загрузки банковской выписки. Ожидается значительное ускорение:
	- проведения документов «Ввод остатков взаиморасчетов», платежных документов с большим количеством объектов расчетов,
	- перехода с офлайн расчетов
	- перезаполнения онлайн регистров
	- фонового распределение расчетов
- Продолжить разбирать нарушения стандартов в легаси коде:
	- разобрать все запросы в цикле, расставить пропуски данной проверки.
	- разобрать все критичные ошибки

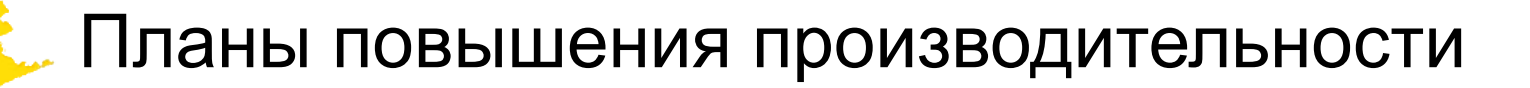

- Оптимизация проведения документов подсистемы «Производство»:
	- Этап производства
	- Производство без заказа
	- Движение продукции и материалов
	- Заказ материалов в производство
	- Заказ и отчет переработчику
	- Заказ и отчет давальца
	- Производственная операция
- Пересмотр проверок прав доступа к регистрам в новой RLS новый тексты проверок были сгенерированы автоматически, но не оптимально с учетом возможностей новой RLS.

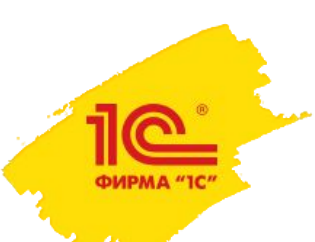

Повышение производительности в учете внеоборотных активов (2.5.16)

- Многопоточное выполнение операций закрытия месяца по ВНА
	- Это даст существенное сокращение времени выполнения.
	- Пользователь может настроить количество потоков.
- Обработка порциями
	- Это позволит сократить потребление памяти и в случае ошибки не выполнять операцию для всех порций.
- Изменения в операции «Актуализация движений»
	- Предлагается выделить этот шаг в отдельную операцию
	- Будет нагляднее ход закрытия месяца
	- Можно будет рассчитать стоимость, не переформировывая движения по остальным документам

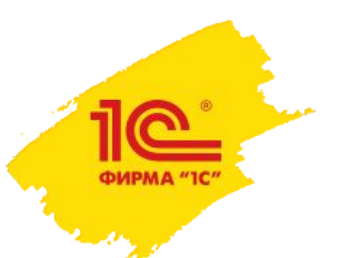

**Семинар партнеров фирмы «1С»**

29 сентября–2 октября 2023 года

## Направления и планы развития 1С:ERP, КА, УТ

**Спасибо за внимание!**

**Моничев Алексей, Руководитель разработки ERP Фирма «1С»**